# Vergleiche von Fahrradkonzepten zur widerstandsarmen Fortbewegung

Autor: Olaf Schultz Heimfelder Straße 77 21075 Hamburg [www.enhydralutris.de](http://www.enhydralutris.de)

Harburg, den 15. Januar 2007

#### **Zusammenfassung**

Dieser Text beschreibt ansatzweise die Auswirkung der Energiebilanz beim Fahrradfahren. Aus Rollversuchen am Abhang wurden Maximalgeschwindigkeiten ermittelt. Die Maximalgeschwindigkeiten wurden dann mit einem selbstentwickelten Programm nachgerechnet. Dabei wurden Abhängigkeiten zwischen *c<sup>w</sup> A*, Windgeschwindigkeit, Rollwiderstand, Windgeschwindigkeit, Massenverteilung und Fahrradmasse berücksichtigt. Aus den bekannten Werten der Versuche wurden die jeweiligen *c<sup>w</sup> A*-Wert zurückgerechnet.

Ein Ergebnis ist unter anderem, daß pure Windkanalmessungen nicht realitätsgerecht sind. Heckverkleidungen von kurzen Liegerädern bringen mehr als Frontverkleidungen und durch Verkleidungen die Fahrwiderstände erheblich verringert werden können.

Die Version von Jan. 2007 ist nur so abgeändert, daß latex2html richtig funktioniert. Ansonsten wurden keine Änderungen vorgenommen. Der Inhalt ist im wesentlichen mit dem der letzten Version von März 2000 identisch.

# Nomenklatur

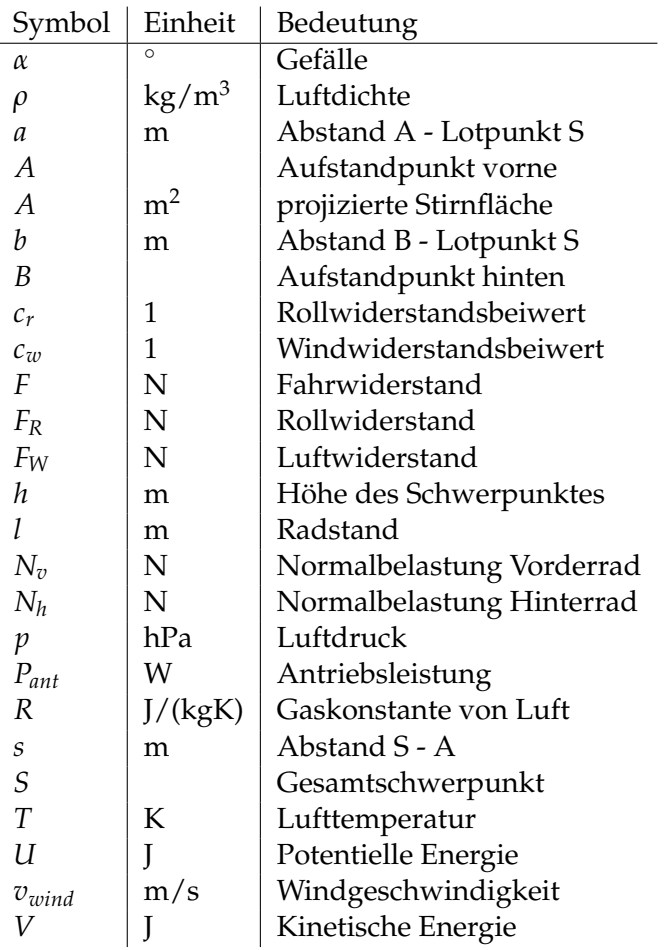

# **Inhaltsverzeichnis**

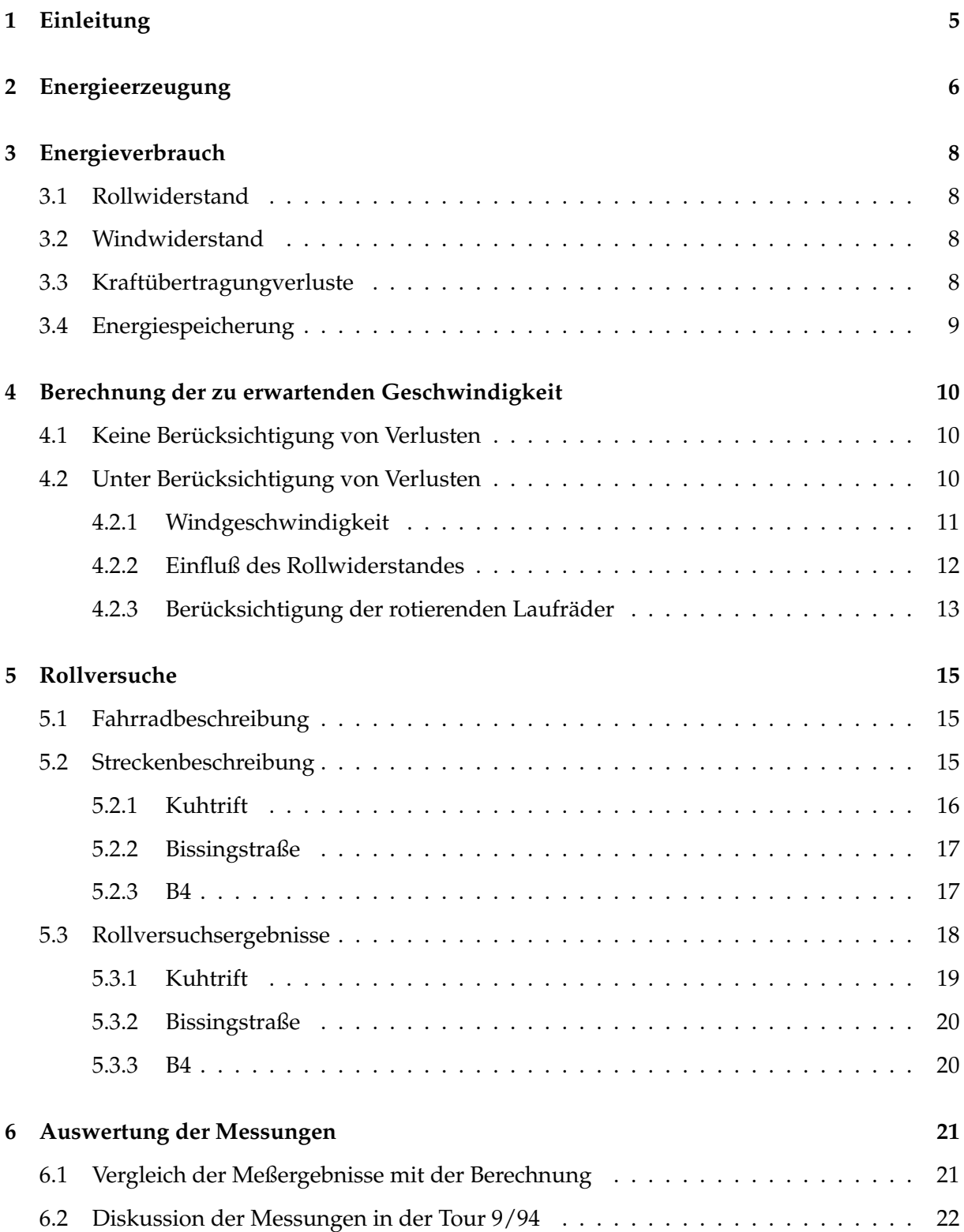

# INHALTSVERZEICHNIS 4

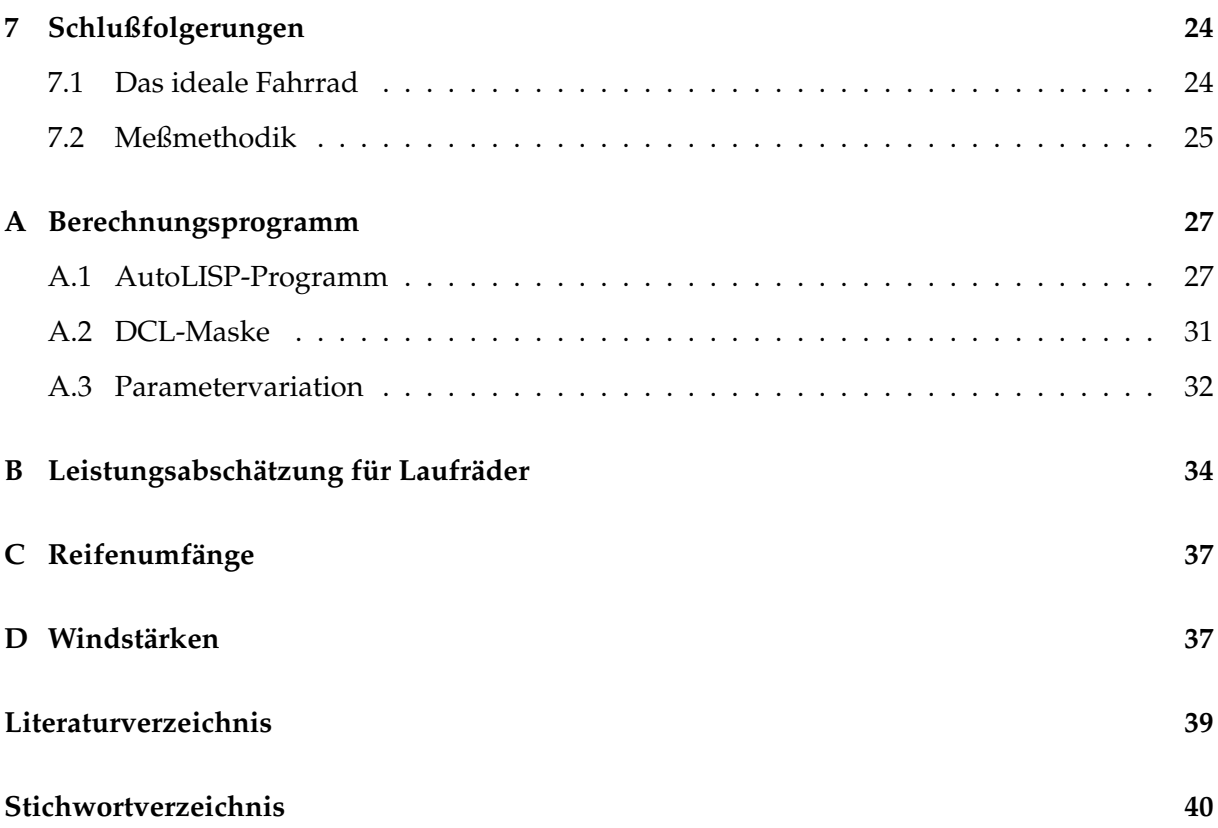

# 1 EINLEITUNG 5

# <span id="page-4-0"></span>**1 Einleitung**

Ziel dieser Ausarbeitung ist die Erfassung der Fahrwiderstände am Fahrrad. Anfänglich sollten nur Rollversuche die Vergleiche zwischen den Radtypen und -ausrüstungen liefern. Daraus entstand dann im Laufe der Zeit dieser Text. Es wird kein Anspruch auf absoulte Richtigkeit gelegt, sondern Tendenzen sollen aufgezeigt werden.

Eine zu klärende Frage ist u. a., was für Vorteile ein Liegerad gegenüber den klassischen Fahrradkonzepten in verschiedenster Lenkhaltung hat?

Ein Maß für den Nutzen des Fahrrades ist die erreichbare Reisegeschwindigkeit. Die aktuelle Geschwindigkeit und Beschleunigung ergeben sich aus dem Gleichgewicht von Energieerzeugung und -verbrauch. Da durchtrainierte Freizeitsportler ca. 100–150 W Dauerleistung, Alltagsfahrer teilweise nur 50 W, erzeugen können, ist mit der bereitgestellten Energie sparsam umzugehen.

Hier wird der Teilaspekt Energieverbrauch ausführlich erörtert. Von der Energieerzeugung wird nur beiläufig gesprochen. Dazu ist die Materie in der Zielsetzung diese Textes einfach zu komplex. Wer hat schon ein Ergometer mit Sauerstoffmengenmesser und variabler Tretgeometrie zur Verfügung?

#### <span id="page-5-4"></span>2 ENERGIEERZEUGUNG 6

# <span id="page-5-0"></span>**2 Energieerzeugung**

Der Energiefluß im menschlichen Körper durchläuft Nahrungsaufnahme, -verdauung, Kreis-lauf und Muskeln auf die Knochen. An der Oberfläche<sup>[1](#page-5-1)</sup> wird dann mechanische Energie bereitgestellt. Die Energieerzeugung im Körper wird hier Aufgrund ihrer Komplexität nicht behandelt.

Arbeitswissenschaftliche Untersuchungen (Vergl. Mörike et al. in [\[5\]](#page-38-1) S. 9-2) haben gezeigt, daß Radfahren von den unterschiedlichen körperlichen Betätigungsformen mit ca. 27 % den höchsten Wirkungsgrad hat.

Der gesamte Köper ist trainierbar, so kann das Leistungsvermögen nicht als fix angesehen werden. In jedem Fall muß man seine Muskulatur auf die jeweilige Rahmengeometrie einstellen, was schon mehrere Monaten dauern kann. Dies liegt unter anderem daran, daß bei Liegerädern häufig andere Muskelgruppen benutzt werden als bei klassischen Rahmengeometrien. Je nach Rahmengeometrie werden die Muskeln durch die gestrecktere Körperhaltung nicht so stark vorgespannt. Letzteres Phänomen ist besonders bei Kurzliegern mit einer extremen Liegehaltung, wie sie fast nur bei Selbstbauten vorhanden ist, anzutreffen.

Ein klassisches Problem bei Liegerädern ist es, daß bei starken Steigungen die Beine über dem Rumpf sind und es deswegen zu Problemen mit der Blutversorgung der Beine kommen kann. Dies ist durch Training nur zum Teil kompensierbar. Das höhere Gewicht eines Liegerades gegenüber dem eines vergleichbaren Trekking- oder Rennrades von bis zu 10 kg mehr fällt eigentlich nur bei langen Bergaufstrecken ins Gewicht.[2](#page-5-2) Man braucht eben länger als mit einem leichteren Fahrrad um den Hügel raufzufahren. Kurze Hügel kann man, gerade mit Langliegern, sehr gut im, allerdings knierouinierenden, Sprint nehmen. Lange Strecken bergauf sind aus eigener Erfahrung nervig.

Aus Erfahrung auf Radtouren und in Messungen hat sich auch gezeigt, daß Langlieger nicht unbedingt schneller als Reiseräder, jedoch deutlich bequemer sind. Der ganze Oberkörper, Arme und Hände werden bedeutend weniger belastet. Man leidet nicht unter Verspannungen im Schultergürtelbereich und der Hintern ist auch bedeutend großflächiger belastet.

Aus obiger Diskussion folgt: Ein Liegerad ist in der Leistungsbereitstellung an der Kurbel in der Regel schlechter als ein Rennrad. Die Bevorzung des Liegerades gegenüber dem Upright muß dann entweder objektiv durch geringere Verluste oder subjektiv begründet sein.

In der Dissertation von Peer Frank ([\[2\]](#page-38-2), S. 68 ff.) wird eine Leistungsfunktion (für eine trainierten Amateursportler) in Abhängigkeit von Belastungsdauer und Körpergewicht angegeben:

<span id="page-5-3"></span>
$$
p_{Antr.} = w t^{-0.167}
$$
 (1)

$$
P_{Antr.} = p_{Antr.} m_{Antr.} \tag{2}
$$

mit der Belastungszeit *t* in Stunden, dem Körpergewicht (KG) *mAntr*. und der spez. Leistung *w* ausgedrückt in W/kg Körpergewicht.

<span id="page-5-1"></span><sup>&</sup>lt;sup>1</sup>In der Regel Füße und Hintern/ Rücken sowie Hände.

<span id="page-5-2"></span><sup>2</sup>Dies wird besonders durch Verkleidungen hervorgerufen.

# 2 ENERGIEERZEUGUNG 7

Mit der Formel [\(1\)](#page-5-3) ergeben sich z.B. bei einem 75 kg schweren Sportler mit  $w = 4.2$  W/kg für 30 Sekunden 700 W und für eine Stunde 214 W Leistung.

Als Dauerleistungsgrenze (Einsetzen der anaeroben Energieezeugung) gibt Frank eine Pulsfrequenz von 175 an. Dies kann sich von Person zu Person und Trainingszustand sicherlich verschieben.

Ein untrainierter 25-jähriger Mann wird im Schnitt mit 2–2,5 W/kg, Miguel Indurain wird mit 7 W/kg angegeben. Dies ist also entweder mit Bergzeitfahren<sup>[3](#page-6-0)</sup> oder Ergometertests für die jeweilige Person zu bestimmen.

<span id="page-6-0"></span><sup>3</sup>Die Luftverluste sind aufgrund der kleinen Geschwindigkeit klein gegenüber der Hubleistung. Bloß wo findet man in Norddeutschland Steigungen, die man 2 Stunden lang hochfahren kann?

#### <span id="page-7-6"></span>3 ENERGIEVERBRAUCH 8

# <span id="page-7-0"></span>**3 Energieverbrauch**

Die vom Fahrer bereitgestellte mechanische Leistung wird durch unterschiedliche Energieverbraucher aufgenommen.

#### <span id="page-7-1"></span>**3.1 Rollwiderstand**

Der Rollwiderstand *FRoll* ist in erster Näherung geschwindigkeitsunabhängig. Er ist für jedes Laufrad getrennt anzusetzen.

$$
F_{Roll} = c_{Rh} N_h + c_{Rv} N_v \tag{3}
$$

mit dem Rollwiderstandsbeiwert *cRv* des Vorderrades, der Fahrbahnnormalkraft *N<sup>v</sup>* des Vorderrades und ensprechend *cRh* und *N<sup>h</sup>* für das Hinterrad.

Der Rollwiderstand ist, wie folgendes Beispiel zeigt, nicht zu unterschätzen: Auf einer langen Gefällestrecke in Harburg mußte ein Mountainbikefahrer mit Panaracer Dart & Smoke (Grobstollenreifen) trotz Windschatten und hohem Luftdruckes in den Reifen noch treten, um meinem rollenden, unten geschilderten, Trekkingrad zu folgen.

Bei einem *c<sup>w</sup> A*-Wert von 0,31 und durchschnittlichen Reifen bei 35 km/h beträgt die Rolleistung ca. 20 % der Fahrtleistung oder ca. 25 % der Windleistung.

# <span id="page-7-2"></span>**3.2 Windwiderstand**

Der Windwiderstand *FWind* ist in erster Näherung quadratisch von der Geschwindigkeit abhängig:

$$
F_{Wind} = \frac{\rho}{2} c_w A v^2 \tag{4}
$$

mit der Luftdichte[4](#page-7-4) *ρ*, dem Luftwiderstandsbeiwert *cw*, der Stirnfläche *A* und der Relativgeschwindigkeit durch die Luft *v*. Erschwerend kommt dazu, daß bei bodennahen Fahrzeugen<sup>[5](#page-7-5)</sup> kein homogenes Geschindigkeitsprofil vorliegt.

# <span id="page-7-3"></span>**3.3 Kraftübertragungverluste**

Bei gut gepflegten Ketten kann ein Wirkungsgrad von 98 % angenommen werden. Industriekugellager erreichen Wirkungsgrade von 99,5 %, gedichtet weniger. Der Wirkungsrad von Lagern ist belastungs- und drehzahlabhängig!

Im allgemeinen können die Kraftübertragungsverluste mit 2–10 % der an der Kurbel aufgebrachten Leistung betrachtet werden.

<span id="page-7-5"></span><span id="page-7-4"></span><sup>4</sup>Hängt von der Temperatur *T* und dem Luftdruck *p* ab.

<sup>5</sup>Das gilt auch noch für Hochräder, da von einer ungestörten Luftströmung i.A. erst in einer Höhe von ca. 160 m über dem Boden/ Wasseroberfläche gerechnet werden kann!

# 3 ENERGIEVERBRAUCH 9

# <span id="page-8-0"></span>**3.4 Energiespeicherung**

Energie wird beim Fahrrad in kinetischer Energie ( $V = \frac{1}{2} m v^2$ ) und potentieller Energie ( $U =$ *mg*∆*h*) gespeichert.

Nebenbemerkung: Lange Berge fahre ich lieber mit hoher Geschwindigkeit als mit niedrieger Geschwindigkeit hoch, da die kin. Energiespeicherung sich bei hohen Geschwindigkeiten nicht so stark in Drehmomentschwankungen an der Kurbel äußern und die Muskulatur dann gleichmäßiger belastet wird.

# <span id="page-9-0"></span>**4 Berechnung der zu erwartenden Geschwindigkeit**

Es gibt zwei Wege, die zu Geschwindigkeit zu berechnen:

- 1. Es werden nur die potentiellen und kinetischen Energien am Anfang und am Ende der Meßstrecke berücksichtigt.
- 2. Während der Fahrt werden die tatsächlich auftretenden Verluste berücksichtigt. Dann gehen sowohl das aktuelle Gefälle als auch die aktuelle Geschwindigkeit mit in die Berechnung ein. Hier wird immer der aktuelle Systemzustand betrachtet.

### <span id="page-9-1"></span>**4.1 Keine Berücksichtigung von Verlusten**

Ein einfache Bilanzierung des Systemes liefert die folgende Lösung. Dabei werden jegliche Verluste vernachlässigt. Der Höhenunterschied von ca. 35 m entspricht dem, der unten beschriebenen, Kuhtrift. Bei dieser Betrachtung wird angenommen, daß der Fahrer nicht mittritt. Im Programm dient es zum Abschätzen von *vmax*.

$$
V_2 + U_2 = V_1 + U_1
$$
  
\n
$$
\frac{1}{2} m v_2^2 = \frac{1}{2} m v_1^2 + m g (h_1 - h_2)
$$
\n(5)

$$
v_2 = \sqrt{v_1^2 + 2g(h_1 - h_2)}
$$
\n
$$
(6)
$$
\n
$$
\sqrt{(-\pi r_1 m_1)^2 + 2g(2g_1 m_1 m_2)} = 22.8
$$

$$
v_2 = \sqrt{(5,556\frac{m}{s})^2 + 29,81\frac{m}{s^2}(58m - 22,9m)}
$$
  
\n
$$
v_2 = \sqrt{(30,869 + 688,662)\frac{m^2}{s^2}}
$$
  
\n
$$
v_2 = 26,82 \text{ m/s} = 96,95 \text{ km/h}
$$

Diese Geschwindigkeit wird sich nie einstellen, da beim Rollen Verluste auftreten, die das Fahrrad abbremsen. So wird die zur Verfügung gestellte Höhenenergie nicht komplett in kinetische Energie, und damit Geschwindigkeit, umgewandelt.

Der Beitrag von *v*<sub>1</sub> mit  $\sqrt{30,869 \text{ m}^2/\text{s}^2} = 5,56 \text{ m/s}$  verschwindet gegenüber  $\sqrt{688,662 \text{ m}^2/\text{s}^2} =$ 26,24 m/s. Oder anders: Ein Abweichung bei *v*<sup>1</sup> von 10 % oder ±2 km/h wirkt sich mit einem Fehler in der Endgeschwindigkeit 0,4 % aus. Die Startgeschwindigkeit ist die, für die Kuhtrift standardisierte von 20 km/h.

#### <span id="page-9-2"></span>**4.2 Unter Berücksichtigung von Verlusten**

Da in der Realität Energieverluste auftreten, und diese, wie sich zeigt, von der Geschwindigkeit abhängig sind, müssen mehr Randbedingungen betrachtet werden.

<span id="page-10-3"></span>Hier werden in der Energiebilanz die kinetischen Energie, Roll-, Windarbeit und potentielle Energie berücksichtigt. Dies wird hier für zeitdiskrete Abschnitte betrachtet, wobei bei kleinen Streckenabschnitten davon ausgegangen werden kann, daß Ungenauigkeiten in der Formulierung vernachlässigt werden können. Die Ungenauigkeiten beruhen unter anderem darin, daß die diskreten Streckenabschnitte mit *v*<sup>1</sup> berechnet werden und nicht mit einer mittleren Geschwindigkeit.

Die Energiebilanz führt dann zu folgendem Zusammenhang:

<span id="page-10-1"></span>
$$
V_2 + U_2 = V_1 + U_1 - F|\Delta s| + P_{ant}\Delta t
$$
\n
$$
\frac{1}{2}mv_2^2 = \frac{1}{2}mv_1^2 + mg(h_1 - h_2) - (F_R + F_W)|\Delta s| + P_{ant}\Delta t
$$
\n
$$
v_2 = \sqrt{v_1^2 + 2g(h_1 - h_2) - \frac{2}{m}(F_R + F_W)|\Delta s| + \frac{2P_{ant}\Delta t}{m}}
$$
\n
$$
v_2 = \sqrt{v_1^2 + 2g(h_1 - h_2) - \frac{2}{m}F_Rv_1\Delta t - \frac{2}{m}c_wA\frac{\rho}{2}(v_1 + v_{wind})^2v_1\Delta t + \frac{2P_{ant}\Delta t}{m}}
$$
\n
$$
\Delta s_{t + \Delta t} = \Delta t \sqrt{v_1^2 + 2g(h_1 - h_2) - \frac{2F_Rv_1\Delta t}{m} - \frac{c_wA\rho(v_1 + v_{wind})^2v_1\Delta t}{m} + \frac{2P_{ant}\Delta t}{m}}
$$
\n(8)

Die Formel [\(8\)](#page-10-1) ist die Kernformel im Programm auf Seite [27.](#page-26-1) Mit ihr wird der im Zeitraum ∆*t* zurückgelegte Weg berechnet. Damit kann das aktuelle Gefälle bestimmt werden. Die Antriebsleistung *PAnt* beträgt in Rollversuchen standardmäßig 0 W.

Als Annahmen dienten dabei, daß:

$$
\frac{v_1}{v_2} \approx 1 \tag{9}
$$

$$
\Delta t \ll t_{ges} \tag{10}
$$

$$
\Delta s = v_1 \Delta t \tag{11}
$$

Sicherlich ist auch eine DGL und ein geschlossenener Lösungsweg denkbar. Hier wird aber diskret gerechnet, da die Höhe eine unbekannte Funktion der Strecke ist. Man könnte aus *n* Punkten sich ein Polynom *n* − 1-ten Grades herleiten. Jedoch ist der Aufwand bei genügend kleiner Zeitschrittweite in der diskreten Berechnung ungerechtfertigt. Außerdem ist AutoLISP als Interpretersprache mit gutem graphischen Befehlssatz und Ausgang<sup>[6](#page-10-2)</sup> hierfür prädestiniert.

#### <span id="page-10-0"></span>**4.2.1 Windgeschwindigkeit**

Bei der Berechnung des Windwiderstandes ist die Windgeschwindigkeit über Grund mit zu Berücksichtigen. Dies haben diverse Nachrechnungen mit dem Berechnungsprogramm gezeigt. Man könnte auch sagen, ich habe wie ein Irrer versucht die *c<sup>w</sup> A*-Werte der Tour mit meinen

<span id="page-10-2"></span><sup>&</sup>lt;sup>6</sup>DXF, HPGL, EPS, GIF ...

Versuchen zum Übereinstimmen zu bringen, und bin bei fast um Faktor zwei größeren *c<sup>w</sup> A*-Werten gelandet. Bis ich nach mehrmaligen Lösungs- und Programmkontrollen auf die Idee kam, die Windgeschwindigkeit ansatzweise zu berücksichtigen. Man sollte sie nicht vernachlässigen. Beim Dino macht  $\pm 1$  m/s Wind ca.  $\pm 2.5$  km/h in der Maximalgeschwindigkeit oder ±0,07 *c<sup>w</sup> A* aus. Siehe hierzu auch die Tabelle [13](#page-32-0) auf Seite [33.](#page-32-0)

# <span id="page-11-0"></span>**4.2.2 Einfluß des Rollwiderstandes**

Da gerade bei Liegerädern unterschiedliche Bereifung benutzt wird, muß der Rollwiderstand der einzelnen Laufräder berechnet werden. Dazu ist die Kenntnis der tatsächlichen Laufradbelastung notwendig.

Für ein Fahrrad ergeben sich unter der Berücksichtigung der schiefen Ebene aus dem Freischneiden des Systems die Radaufstandskräfte. Durch die Aerodynamik verursachte Ab- oder Auftriebe sowie Beschleunigungen werden vernachlässigt.

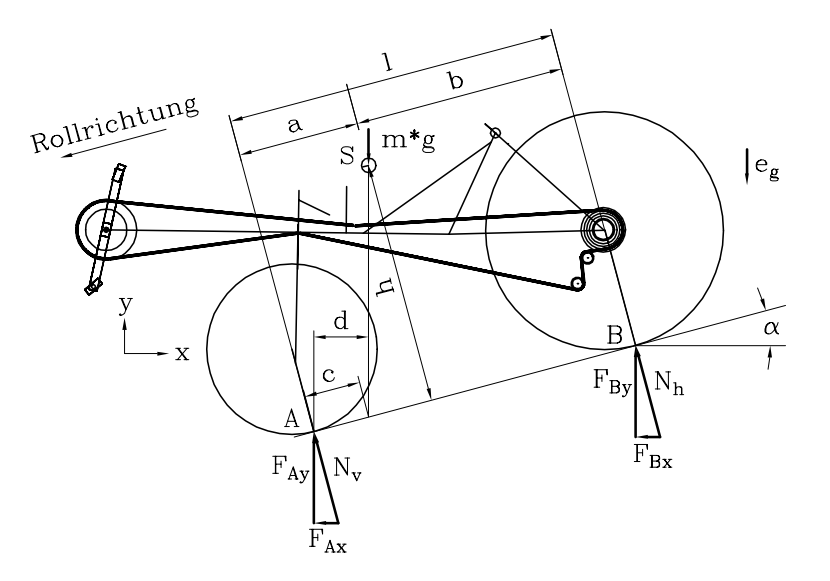

Abbildung 1: Freischnitt des Fahrrades

$$
\Sigma F_y = 0 = F_{Ay} + F_{By} - m g \tag{12}
$$

$$
\Sigma M_A = 0 = F_{By} l \cos(\alpha) - m g d \tag{13}
$$

$$
d = \cos(\alpha)(a - h \tan(\alpha)) \tag{14}
$$

$$
F_{By} = \frac{m g}{l} (a - h \tan(\alpha)) \tag{15}
$$

$$
N_h = F_{By} \cos(\alpha) = \frac{m g}{l} (a \cos(\alpha) - h \sin(\alpha)) \tag{16}
$$

$$
F_{Ay} = m g - F_{By} = m g \left( 1 - \frac{a - h \tan(\alpha)}{l} \right) \tag{17}
$$

$$
N_v = F_{Ay} \cos(\alpha) = \frac{m g}{l} ((l - a) \cos(\alpha) + h \sin(\alpha))
$$
 (18)

<span id="page-12-1"></span>Damit ergeben sich die Rollwiderstände der einzelnen Laufräder wie folgt:

$$
F_{Rv} = c_{rv} N_v \tag{19}
$$

$$
F_{Rh} = c_{rh} N_h \tag{20}
$$

$$
F_R = F_{Rv} + F_{Rh} = c_{rv} N_v + c_{rh} N_h \tag{21}
$$

Um Werte für den Rollwiderstandsbeiwert zu bekommen ziehe man [\[3\]](#page-38-3), [\[11\]](#page-38-4) oder [\[10\]](#page-38-5) zu Rate. Auf Seite [37](#page-36-0) sind einige Werte angegeben.

## <span id="page-12-0"></span>**4.2.3 Berücksichtigung der rotierenden Laufräder**

Die Laufräder gehen bei bei den praktischen Rollversuchen nicht nur mit der Translationsenergie sondern auch noch mit der Rotationsenergie in die energetischen Berechnungen ein. Um den Einfluß der Rotationsenergie abzuschätzen zu können dient folgende Berechnung.

| Laufrad     | 622  |     | 406  |     |
|-------------|------|-----|------|-----|
|             | g    | mm  | g    | mm  |
| Mantel      | 420  | 335 | 270  | 220 |
| Schlauch    | 100  | 335 | 100  | 220 |
| Felge       | 420  | 310 | 300  | 210 |
| Nippel      | 40   | 300 | 40   | 200 |
| Speichen    | 220  | 150 | 160  | 100 |
| Nabe        | 320  | 35  | 230  | 15  |
| Gesamtmasse | 1520 |     | 1100 |     |
| Rollradius  |      | 340 |      | 230 |

Tabelle 1: Masse und wirksamer Radius von vermessenen Laufradteilen

Das 622 er Laufrad (Hinterrad) hat eine Mavic Felge "Open 4CD" mit einer Decke von Continental "Super Sport Ultra" in 25 mm Breite. Das 406 er Laufrad (Vorderrad) hat eine normale Alufelge mit dem "CityJet" in den Abmessungen 406×32 von Schwalbe.

$$
V_{rot} = \frac{1}{2} J \omega^2 = \frac{1}{2} J \left(\frac{v}{r}\right)^2 \tag{22}
$$

$$
V_{kin} = \frac{1}{2}mv^2 \tag{23}
$$

$$
\frac{V_{rot}}{V_{kin} + V_{rot}} = \frac{J}{mr^2 + J} \tag{24}
$$

Man kann auch Zuschlagmassen verwenden, die werden dann einfach aufs Fahrradgewicht addiert: *mZuschlag* = *Gesamtmasse FehlerLau f rad*

Mit den Daten ergibt sich dann also geschwindigkeitsunabhängig:

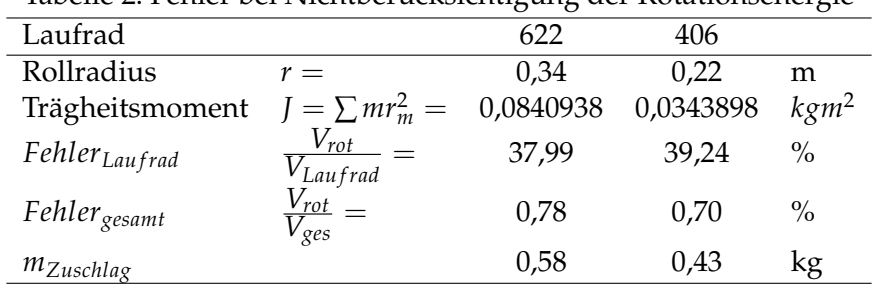

Tabelle 2: Fehler bei Nichtberücksichtigung der Rotationsenergie

<span id="page-13-0"></span>Wie die obige Rechnung zeigt ist die Rotationsenergie der Laufräder nicht zu vernachlässigen. Bezogen auf die richtige Gesamtenergie des Fahrrades mit Fahrer<sup>[7](#page-13-0)</sup> verursacht ihre Nichtberücksichtigung einen Fehler von ca. 1,5 %.

# <span id="page-14-0"></span>**5 Rollversuche**

Um die praktischen Versuche durchzuführen wurden drei Gefällestrecken benutzt: "Kuhtrift" und "Bissingstraße" in Harburg sowie die B4 von Torfhaus nach Bad Harzburg. Da die Kuhtrift und die Bissingstraße aufgrund ihrer Kürze bzw. Profiles keine statische Endgeschwindigkeit erlauben, muß ein erhöhter Rechenaufwand betrieben werden. Zwar gibt es im Harburger Raum Strecken die eine nahezu statische Rollgeschwindigkeit erlauben würden, allerdings haben sie eine lange Anfahrt. Es werden lieber mehr Läufe durchgeführt und ein erhöhter theoretischer Aufwand betrieben.

Dabei wird als Fehler inkaufgenommen, daß die Beine in den Meßstrecken nicht mitbewegt werden. So werden einige Luftwirbel vermieden, allerdings erfolgt so auch kein unbewußtes Mittreten.

Dieses Prinzip wurde auch auf der B4 von Torfhaus nach Bad Harzburg angewendet. Dort erreichte ich 1993 mit dem DINO unverkleidet 82,7 km/h im Rollen. Sie erlaubt entsprechende Geschwindigkeiten durch Straßenführung und Belag, hat allerdings im interessanten Bereich zwischen 800 und 600 m ü NN starke Windabhängigkeiten. Zwar ist dort 60–80 als maximale Geschwindigkeit ausgeschildert, aber wer hat schon im Falle eines "Falles" einen Tacho dabei?

# <span id="page-14-1"></span>**5.1 Fahrradbeschreibung**

Bei den verwendeten Fahrrädern handelt es sich in der Regel um folgende Typen:

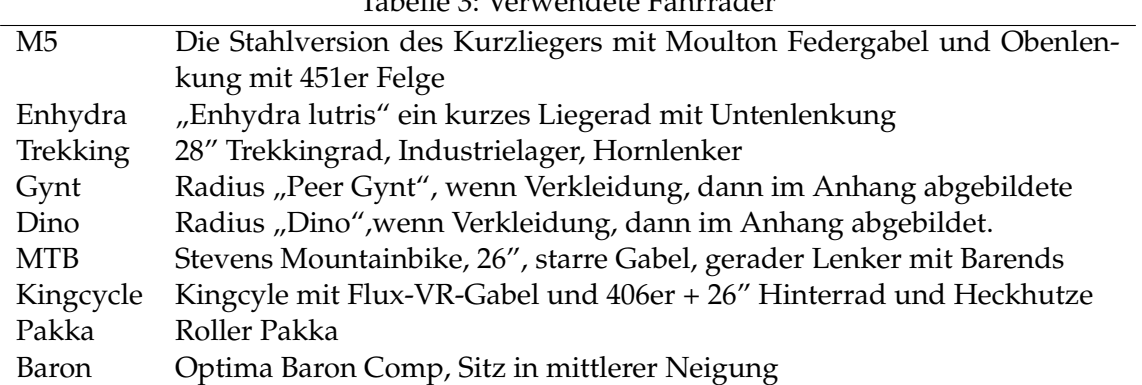

Tabelle 3: Verwendete Fahrräder

Laufradscheiben sind meist UniDisks oder mit Spinakernylon bespannte Eigenbauten, die bündig mit den Felgen abschließen.

Davon abweichende Ausrüstungen sind bei den Rollversuchsergebnissen geschildert.

# <span id="page-14-2"></span>**5.2 Streckenbeschreibung**

Die Höhenprofile der Strecken wurden aus einer Topografischen Karte 1:5000 ausgemessen. Das Feingefälle wurde noch nicht vermessen, sollte aber, da die Karten teilweise nur ein sehr

grobes Raster erlauben. Ein Versuch mit einem GPS-Empfänger (Garwin 45) scheiterte, die erreichte Genauigkeit der Höhenmessung lag teilweise bei  $\pm 120$  m. Für eine Theodolitenvermessung war noch keine Zeit.

# <span id="page-15-0"></span>**5.2.1 Kuhtrift**

Bei der Kuhtrift handelt es sich um eine Gefällestrecke in Harburg. Auf ihr herrscht kaum Verkehr (Sackgasse), so daß man die ganze Straßenbreite für die Rollversuche zur Verfügung hat $<sup>8</sup>$  $<sup>8</sup>$  $<sup>8</sup>$ </sup>

Die Straße ist relativ glatt asphaltiert. Ein beidseitiger Laubwald schirmt die Straße ab, so das der Wind meistens vernachlässigbar ist. Die Rolltests wurden in der Regel bei Windstärke < 4 Bft. gemacht.

In die Meßzone wird schon mit 20 km/h reingefahren. So wird eine definierte Anfangsgeschwindigkeit eingehalten. Wie oben die Energieberechnung ohne Berücksichtigung von Verlusten zeigt, kann davon ausgegangen werden, daß eine geringe Abweichung in der Startgeschwindigkeit die Meßergebnisse nicht nennenswert beeinflußt.

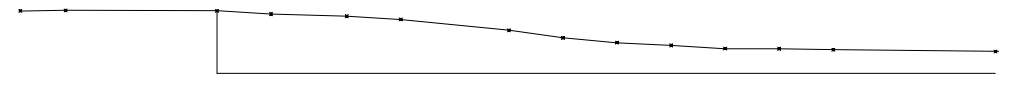

Abbildung 2: Höhenprofil Kuhtrift

| Strecke [m] | Höhe [m] | Gefälle [%] | Belegenheit                              |
|-------------|----------|-------------|------------------------------------------|
| $-182$      | 57,9     | $-1,19$     | Heimfelder<br>Wendehammer<br>Straße-     |
|             |          |             | Vahrenwinkler Weg                        |
| $-140$      | 58,4     | 0,29        |                                          |
| 0           | 58,0     | 6,00        | Anfang der Meßstrecke (Ende Hochbehälter |
|             |          |             | Wasserwerk), $v_0 = 20 \text{ km/h}$     |
| 50          | 55,0     | 2,86        |                                          |
| 120         | 53,0     | 6,00        |                                          |
| 170         | 50,0     | 10,0        |                                          |
| 270         | 40,0     | 14,0        |                                          |
| 320         | 33,0     | 9,00        |                                          |
| 370         | 28,5     | 5,00        |                                          |
| 420         | 26,0     | 6,00        |                                          |
| 470         | 23,0     | 0,20        | Maximalgeschwindigkeit                   |
| 520         | 22,9     | 1,80        | Wegeinmündung von Süden                  |
| 570         | 22,0     | 0,31        |                                          |
| 602         | 21,9     | 1,36        | Mitte Kreuzung vor der A7                |
| 720         | 20,3     | $-2,82$     | Mitte Kreuzung nach der A7               |

Tabelle 4: Gefälle in der Kuhtrifft sieht nach der topografischen Karte 1:5000

<span id="page-15-1"></span> ${}^{8}$ In eine relativ enge Kurve geht es mit über 50 km/h rein.

#### <span id="page-16-0"></span>**5.2.2 Bissingstraße**

Die Bissingstraße hat gegenüber der Kuhtrift den Vorteil eine gerade und übersichtliche Strecke zu sein. Sie erlaubt nahezu eine statische Rollgeschwindigkeit. Guter Straßenbelag (Vorbehaltsstraße ?) kontra Windanfälligkeit und Zebrastreifen im kritischen Bereich. Sie wird täglich auf dem Weg zu/ von der Uni benutzt.

|             |          | $\cdot$     |                                                      |            |
|-------------|----------|-------------|------------------------------------------------------|------------|
| Strecke [m] | Höhe [m] | Gefälle [%] | Belegenheit                                          |            |
|             |          |             | Kreuzung Schwarzenbergstraße                         |            |
|             |          |             |                                                      |            |
| 0           |          |             | Anfang<br>der<br>(Halteverbotschild), $v_0$ =25 km/h | Meßstrecke |
|             |          |             | Zebrastreifen<br>Kreuzung Grumbrechtstraße           |            |

Tabelle 5: Gefälle in der Bissingstra¨se nach der topografischen Karte 1:5000

# <span id="page-16-1"></span>**5.2.3 B4**

Das Profil wurde aus der topographischen Karte 1:25000 entnommen. Straße und Höhenlinien wurden mit einem Grafiktablett digitalisiert. Die Straße als Polyline abgelegt und in eine kubische B-Spline umgewandelt. Die Streckenlängen zwischen den Höhenlinien wurden dann ausgemessen.

| Tabelle 6: Gefalle der D4 hach topogr. Narte 1:75000 |          |             |                                  |  |  |
|------------------------------------------------------|----------|-------------|----------------------------------|--|--|
| Strecke [m]                                          | Höhe [m] | Gefälle [%] | Belegenheit                      |  |  |
| 0                                                    | 800      | 6,38        | Start der Meßstrecke             |  |  |
| 313,60                                               | 780      | 7,90        |                                  |  |  |
| 566,74                                               | 760      | 10,50       |                                  |  |  |
| 757,13                                               | 740      | 9,88        |                                  |  |  |
| 1161,81                                              | 700      | 16,17       |                                  |  |  |
| 1285,46                                              | 680      | 4,61        |                                  |  |  |
| 1719,16                                              | 660      | 7,98        |                                  |  |  |
| 1844,53                                              | 650      | 1,17        |                                  |  |  |
| 2699,97                                              | 640      | 3,64        | obere Einmündung Baste-Siedlung  |  |  |
| 2974,47                                              | 630      | 1,73        | untere Einmündung Baste-Siedlung |  |  |
| 3551,48                                              | 620      | 4,15        |                                  |  |  |
| 3792,70                                              | 610      | 3,08        |                                  |  |  |
| 4117,19                                              | 600      | 7,47        | Marienteich                      |  |  |
| 5456,78                                              | 500      |             |                                  |  |  |

Tabelle 6: Gefälle der B4 nach topogr. Karte 1:75000

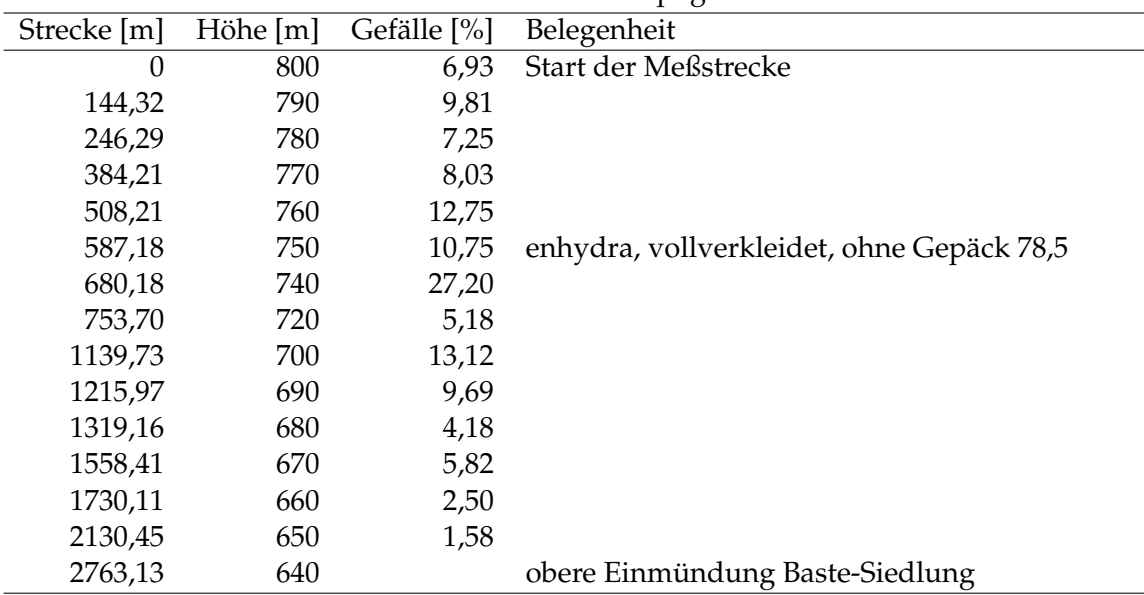

<span id="page-17-1"></span>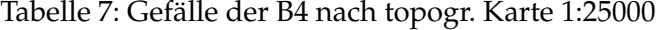

Gerade die Werte aus der Tabelle [7](#page-17-1) sind mit Vorsicht zu genießen, da auf der Sträse kaum Höhenangaben gemacht werden, die Straße teilweise im Tal oder auf einem Damm verläuft und die Höhenlinien die Straße teilweise sehr schräg schneiden.

# <span id="page-17-0"></span>**5.3 Rollversuchsergebnisse**

Mit den oben genannten Fahrrädern wurden folgende Meßergebnisse festgestellt. Benutzt wurden elektronische Tachos, bei denen der Reifenumfang auf 5 mm genau eingestellt war. Das ergibt bei ca. 2100 mm Umfang einen Fehler von  $<$  0,5 %, Windfehler und eine veränderte Fahrerhaltung wirken sich bedeutend stärker aus.

Die zu Absätzen zusammengefaßten Räder haben die Läufe parallel, zumindest zur gleichen Tageszeit und bei gleichen Windverhältnissen, absolviert.

# <span id="page-18-0"></span>**5.3.1 Kuhtrift**

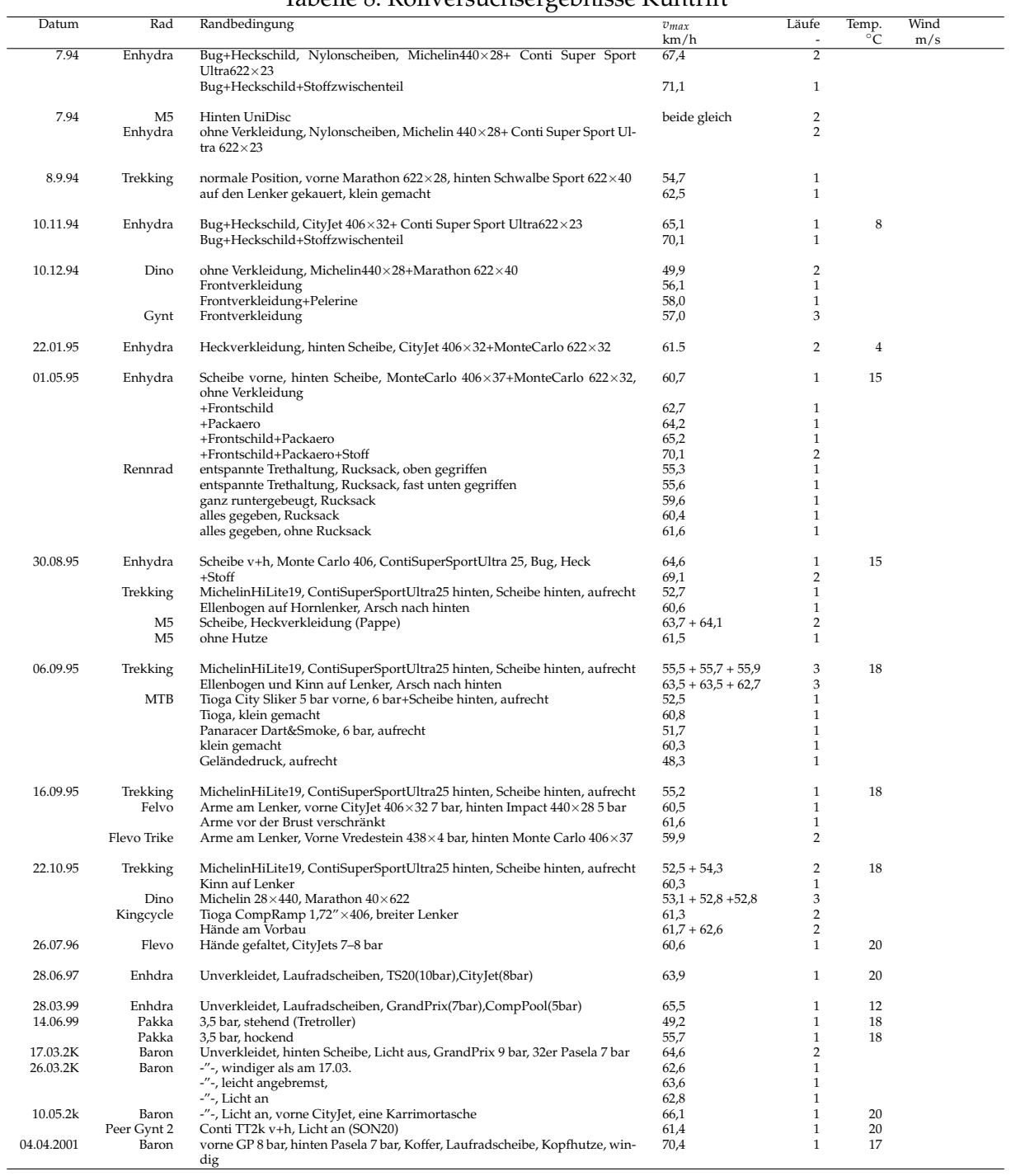

# Tabelle 8: Rollversuchsergebnisse Kuhtrift

# <span id="page-19-0"></span>**5.3.2 Bissingstraße**

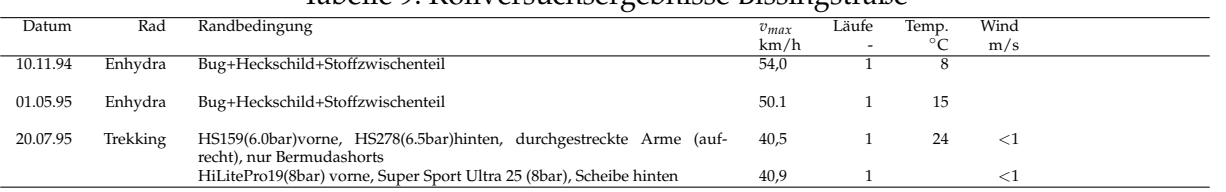

# Tabelle 9: Rollversuchsergebnisse Bissingstraße

# <span id="page-19-1"></span>**5.3.3 B4**

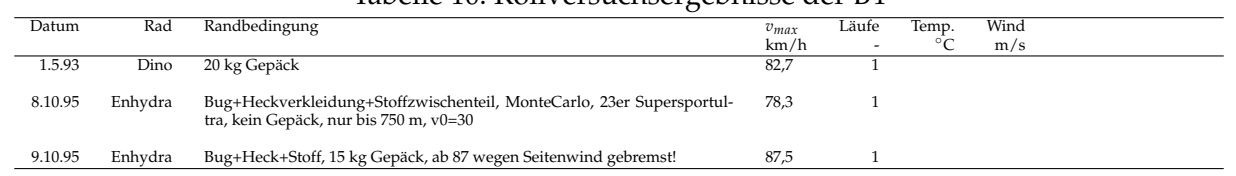

# Tabelle 10: Rollversuchsergebnisse der B4

# 6 AUSWERTUNG DER MESSUNGEN 21

# <span id="page-20-0"></span>**6 Auswertung der Messungen**

Eine Diskussion der lokalen HPV-Gruppe über die Auswirkung des Gewichtes<sup>[9](#page-20-2)</sup> auf die Rollversuche regte an, den Aufwand so hoch zu treiben.

Die verwendeten Rollreibungskoeffizienten stammen meist aus der Pro-Velo.

# <span id="page-20-1"></span>**6.1 Vergleich der Meßergebnisse mit der Berechnung**

Die Auswertung der Meßergebnisse wurde durch vergleichende Berechungen mit dem LISP-Programm auf Seite [27](#page-26-1) vorgenommen. Dabei wurde bei angenommenen Rollwiderstandsbeiwerten, bekanntem Gewicht und Gewichtsverteilung der *c<sup>w</sup> A*-Wert soweit variiert, bis die berechnete Maximalgeschwindigkeit mit der gemessenen Übereinstimmte.

Als Rollwiderstandsbeiwert wurde aufgrund der Literatur nur ein gemittelter Wert von 0,004 benutzt. Erstens gab es fast nie Werte für den verwendeten Reifen und dann war maximal die Reifenfamilie, aber nicht der Durchmesser vermessen. Wurden gemessene Rollwiderstandsbeiwerte verwendet, so ist dies gekennzeichnet.

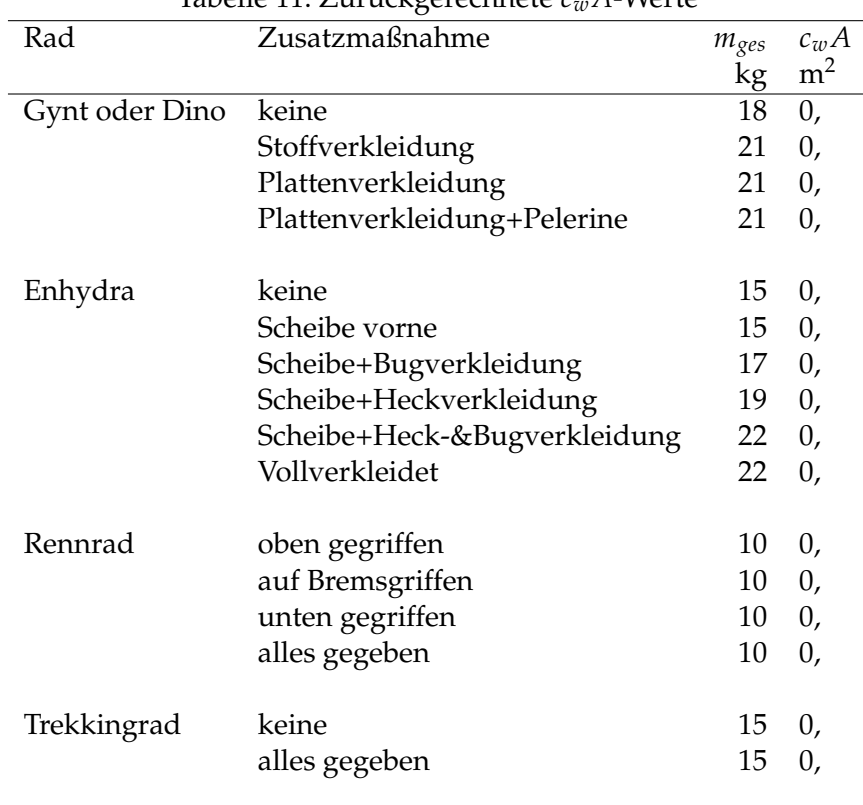

Tabelle 11: Zurückgerechnete *c<sup>w</sup> A*-Werte

<span id="page-20-2"></span><sup>9</sup>Stichwort: ballistischer Koeffizient

## <span id="page-21-1"></span>6 AUSWERTUNG DER MESSUNGEN 22

Aufgrund der starken Empfindlichkeit der Berechnung auf Wind über Grund wurden bisher keine Zahlenwerte endgültig errechnet.

# <span id="page-21-0"></span>**6.2 Diskussion der Messungen in der Tour 9/94**

Die Meßwerte und -verfahren in der Tour sind in einigen Punkten unstimmig und praxisfern.

- 1. Beim Fahrrad drehen sich in der Regel die Räder mit.
- 2. Selten werden Alltagsfahrer mit Trispokes oder Scheibenrädern fahren.
- 3. Die Beine werden normalerweise bewegt und verursachen dadurch eine instationäre Wirbelbildung (gut bei extremen Liegeräder (enhydra, Flevo) zu hören). Die Waage war sicherlich nicht auf die hier verwendeten Lasten kalibriert, es werden normalerweise Pkws gemessen, bei mehr als zehnfach höheren *cwA*-Werten und höheren Windgeschwindigkeiten befindet sich die verwendete Waage im unteren Meßbereich.
- 4. Ein Fahrrad ist normalerweise auch seitlich angeströmt und Erschütterungen beeinflussen gerade beim M5 die (laminare?) Umströmung.
- 5. Hier bewegt sich der Wind und nicht das Rad, sodaß das Geschwindigkeitsprofil des Windes nicht das der Realität ist. Folglich werden die Windwiderstände in Bodennähe unterbewertet.

Die Windkanalmessungen liefern meist zu niedrige *c<sup>w</sup> A*-Werte. Eine Zurückrechnung der Tretleistung in der Bahn, ohne die Berücksichtigung des Rollwiderstandes liefert folgende Ergebnisse. Hier wurden die Leistungen bei 45 km/h benutzt und unter Venachlässigung der Rolleistung zum *c<sup>w</sup> A*-Wert zurückgerechnet.

| Rad                  | $c_{wA_{Windkanal}}$ | $c_{wA_{Bahn}}$ | $c_{wA_{Trit}}$ |
|----------------------|----------------------|-----------------|-----------------|
| M5 Low-Racer         | 0,047                | 0,090           |                 |
| Flux                 | 0,187                | 0,224           |                 |
| Aeroproject          | 0,236                | 0,260           |                 |
| Moser                | 0,205                | 0,265           |                 |
| Principia            | 0,260                | 0,295           |                 |
| Davinci              | 0,237                | 0,256           |                 |
| Cadex                | 0,242                | 0,318           |                 |
| Radius 16V           | 0,279                | 0,319           |                 |
| Peer Gynt verkleidet | 0,428                | 0,346           |                 |
| Peer Gynt            | 0,402                | 0,381           |                 |
| <b>Heavy Tools</b>   | 0,385                | 0,393           |                 |

Tabelle 12: Korrigierte *c<sup>w</sup> A*-Werte bei 45 km/h der Messungen von Tour

# <span id="page-22-0"></span>6 AUSWERTUNG DER MESSUNGEN 23

Nach den Windkanalmessungen bräuchte das M5-LowRacer nur 57,5 W bei 45. Die SRM-Meßwerte können jedoch als relativ zuverlässig angenommen werden. Bei dem 24-h Weltrekord (1020,4 km) von Axel Fehlau am 5–6. Mai 1995 maß das SRM eine Tretleistung von 110- 120 W bei 42-44 km/h. Dies ist m. E. auch eine vertretbare Dauerleistung für sehr gut trainierte Freizeitsportler.

# <span id="page-23-5"></span>7 SCHLUSSFOLGERUNGEN 24

# <span id="page-23-0"></span>**7 Schlußfolgerungen**

# <span id="page-23-1"></span>**7.1 Das ideale Fahrrad**

Das ideale Fahrrad gibt es nicht. Es ist anscheinend eine Lebensanschauung, oder warum fahren sowenig Leute Liegerad. Miguel Indurain fährt Rennrad. Gut, er verdient damit seinen Lebensunterhalt. Aber was passiert, wenn das "Leistungspaket" Indurain das M5 Low-Racer, Cutting Edge oder den Goldrush fahren würde. Dann würden wohl sämtliche HPV-Langstreckenrekorde neu aufgestellt werden. Oder Hübner fährt die Kurzstreckenrekorde

Also versuche ich für die, die sich damit noch nicht auseinandergesetzt haben, ein bißchen die einzelnen Radgeometrien auseinanderzupflücken. Die eigentliche Wahl wird dann sicherlich von den Umgebungsbedingungen abhängen. Die Aufzählung ist subjektiv, aus eigener Erfahrung und Bewegungsraum entstanden!

- **Rennrad,** wenn es kompromisslos auf geringes Gewicht getrimmt ist, gut für Bergstrecken. Wegen dünner Reifen, oft < 25 mm, kaum für schlechte Kantsteinabsenkungen geeignet, schnell Felgendurchschläge.[10](#page-23-2) Bewegungsraum[11](#page-23-3): Straßen und Überland. Schlecht für Leute mit Rücken- und Nackenproblemen.
- Reiserad, ein zivilisiertes Rennrad mit Schutzblechen, Gepäckträger.... Reifen oft < 35 mm Breite, nicht so wendig, besserer Geradeauslauf.
- **Trekkingrad,** die 28"-Symbiose zwischen Mountainbike und Reiserad, bei normaler Sitzhaltung gute Allroundeigenschaften. Geländegängiger als das Reiserad, faßt bis zu 45 mm dicke Reifen
- **Mountainbikes** mögen im harten Geländeeinsatz oder bei rabiaten Stadtverkehr (Kantsteine) Vorteile haben, ich bevorzuge allerdings mein Trekkingrad. Ohne "Barends" führt der weit verbreitete "Besenstiel"-Lenker zu einer Zwangsstellung der Hand- und Armgelenke und damit zu Verspannungen und Gelenkschäden.
- **Tieflieger** sind derzeit reine Rennräder. Für den Stadtverkehr ist die Kopfhöhe zu gering, man wird erstrecht $12$  übersehen.
- **Semitieflieger** Gunnar Fehlau benutzt eins in Köln im Stadtverkehr und hat keine nennenswerten Probleme. Der Vorteil ist, daß man, gegenüber den Kurzliegern, einen sehr sicheren Bodenstand hat.
- **Kurzlieger** haben bei Strecken bergauf, wie schon erwähnt, starke Probleme. Dem könnte man durch ein Bauchliegerkonzept mit hinten liegenden Beinen abhelfen. Das Problem ist dann jedoch, daß zumindest im Stadtverkehr der Fahrer aufgrund der Knautschzone Kopf keine große Überlebenswahrscheinlichkeit hat. Die Atmung auf dem Bauch liegend

<span id="page-23-2"></span><sup>&</sup>lt;sup>10</sup>Ich springe nicht über jeder Absenkung.

<span id="page-23-4"></span><span id="page-23-3"></span><sup>11</sup>normaler, meister Aufenthalt

<sup>&</sup>lt;sup>12</sup>Das Argument, mit dem Liegerad wird man übersehen zieht bei mir längst nicht mehr. An einem Tag wurde ich zweimal mit dem Trekkingrad geschnitten. Generell habe ich mit Autofahrern und deren Vorfahrtnahme mehr Probleme mit Uprights, denn mit Liegerädern

## 7 SCHLUSSFOLGERUNGEN 25

fällt aus eigener Erfahrung mit einem Bauchliegedreirad<sup>[13](#page-24-1)</sup> angenehm leicht. Eine Federgabel ist bei einer Untenlenkung relativ schwierig einzubauen, die Obenlenkung stört beim Aufsteigen und verhindert beim Sturz das Trennen vom Fahrrad.<sup>[14](#page-24-2)</sup>

**Langlieger,** hier die Variante Sesselrad, sind für die, denen die Geschwindigkeit egal ist aber entspannt fahren wollen. Beispiel seien hier das "DINO" oder das "Peer Gynt" von Radius. Allerdings weist diese Rahmengeometrie den Schwachpunkt eines gering belasteten Vorderrades auf, was in sandigen Kurven schnell zum Ausbrechen führt. Für die Bergtauglichkeit mag dienen, daß ich damit schon zweimal im Hochharz war. Einmal sind wir mit 2 Langliegern mit Gepäck bis auf den Brocken gefahren. Schieben mußten wir nur ein sehr steiles Stück von 50 m Länge in Beton-Langlochplatten. Dort waren aber auch die Mountainbiker (ohne Gepäck) zum Absteigen genötigt.<sup>[15](#page-24-3)</sup>

Bei den klassischen Diamantrahmengeometrien kann man sehr viel Windwiderstand einsparen, wenn man die Sitzhaltung verändert (vorne runter, Arsch hoch). Dadurch werden jedoch in der Regel Rücken und Halswirbelsäule durch die größere Biegung stärker belastet.

Ziele für ein Niedrigenergierad:

- 1. der *c<sup>w</sup> A*-Wert muß niedrig sein.
- 2. gerade, wenn der *c<sup>w</sup> A*-Wert niedrig ist, muß man auf geringen Rollwiderstand achten, da sonst die Rolleistung einen großen Anteil der Leistung darstellt.
- 3. das Gewicht muß, beim Einsatz in Stadtverkehr und Rennen, gering sein.
- 4. die Körperhaltung sollte entspannt, aber mit einem relativ engen Winkel zwischen Oberschenkel und Rumpf sein.

Dabei werden sicherlich Zielkonflikte auftreten. Z. B.: Geringes Gewicht↔wenig Material, d.h. entweder keine Lebensdauer oder hohe Materialkosten oder hohe Fertigungskosten (Arbeitszeit).

Wie sich die Fahrradkonzepte in der Praxis bewähren ist abhängig vom Gelände, Körperbau und Rahmengeometrie.

# <span id="page-24-0"></span>**7.2 Meßmethodik**

Die Meßmethode weist erwähnte Mängel auf, ist aber schon recht brauchbar. Einige mögliche Verbesserungen wäre aber denkbar:

<span id="page-24-2"></span><span id="page-24-1"></span><sup>13</sup>von Jan Rickmann

<sup>&</sup>lt;sup>14</sup>mit Liegerädern stürze ich relativ häufig, zumindest häufiger als mit einem normalen Rad. Dies mag daran liegen, daß ich einen rabiaten Fahrstil habe. Ausschlaggebend ist aber, daß man in brenzligen Situationen den Oberkörper nicht zum Ausreiten nehmen, das Vorderrad nicht über eine Kanststein heben kann. . .

<span id="page-24-3"></span><sup>&</sup>lt;sup>15</sup>Da sie beim Einsacken in die Langlöcher der Betonplatten nicht mehr lenken konnten, wir mit den schmalen Reifen schon noch.

# 7 SCHLUSSFOLGERUNGEN 26

- Auf einer breiten Straße (Autobahnneubau) wird ein Fahrrad am Seitenausleger eines Autos an einer Meßzelle geschleppt. Der seitliche Abstand muß groß ein, damit keine Beeinflussung durch die Umströmung des Pkw stattfindet. Dabei müssen die Beine bewegt werden.
- Eine Drehmomentmeßkurbel, z.B. von SRM<sup>[16](#page-25-0)</sup>.
- Windeinfall in die Meßstrecke erfassen und messen.

Damit eine Gesamtbilanzierung des Systemes aufgestellt werden kann ist ein erhöhter Meßaufwand nötig. Aber dadurch kann man auch die Effektivität von Rad und Fahrer bewerten. Für die On-Line Auswertung im Praxistest sind folgende Hilfsmittel nötig:

- Um die Verluste und Gewinne aus potentieller Energie zu bestimmen bräuchte man einen höhenfähigen DGPS<sup>[17](#page-25-1)</sup>-Empfänger mit NMEA<sup>[18](#page-25-2)</sup>-Schnittstelle und Rechnerauswertung.
- Eine Drehmomentmeßkurbel, z.B. von SRM.
- Einen Sauerstoffverbrauchsmesser, der den beim Radfahren auftretenden Atemvolumina von bis zu 20 ltr./min gewachsen ist. Außerdem sind Kenntnisse über den aktuellen Stoffwechsel<sup>[19](#page-25-3)</sup> nötig.

<span id="page-25-0"></span><sup>&</sup>lt;sup>16</sup>Es gibt zwei Modelle, wobei zumindest eine die Drehzahl dadurch bestimmt, daß sie nur einen Impuls pro Kurbeldrehung betrachtet. Gerade bei Biopace-Kubeln oder langsamen Trittfrequenzen hat man aber eine ungleichmäßige Kurbeldrehung und wird dann Fehler in der Leistungsmessung bekommen

<span id="page-25-2"></span><span id="page-25-1"></span><sup>&</sup>lt;sup>17</sup>GPS mit UKW-Korrektursender. Es sind Genauigkeiten im Bereich von 10 cm erreichbar, GPS nur ca. 10m <sup>18</sup>serielle Schnittstelle für Tochteranzeigen und PCs

<span id="page-25-3"></span><sup>&</sup>lt;sup>19</sup>Laut [\[7\]](#page-38-6) S.25 wird bei reinem Fettverbrauch eine Energie von 19,6 kJ/Liter O<sub>2</sub>, bei reiner Kohlehydratverbrennung eine Energie von 21 kJ/Liter O<sub>2</sub> freigesetzt. Reiner Fettverbrauch setzt i.d.R. aber erst bei Erschöpfung der Kohlehydratspeicher ein, je nach Trainingszustand ab ca. 3 Stunden Dauerlast.

# <span id="page-26-2"></span><span id="page-26-0"></span>**A Berechnungsprogramm**

Das Programm ist, wie so viele Routinen bei mir, in AutoLISP geschrieben. Es sollte relativ einfach portierbar sein. Zu beachten ist, daß:

- Bei den Variablen wird nicht zwischen Groß- und Kleinschreibung unterschieden
- es wird im RAD-Modus (180◦=*π*) gerechnet
- Im Unterprogramm "gefaelle" muß die gewählte Versuchstrecke programmiert werden.
- atof (ASCII2real), fix (real2integer), rtos (real2ascii), itoa & atoi (ASCII2integer und umgekehrt), float (integer2real)

## <span id="page-26-1"></span>**A.1 AutoLISP-Programm**

```
;Calculat velocity in function of slope under consideration of wind,
;resistance of rolling and power.
;Written to evaluate rollingresearches in the "Kuhtrift".
;The distribution is strongley welcomed.
;Please report improvements and bugs to the author.
;Olaf Schultz, May 1995
;EMail: O.Schultz@tu-harburg.d400.de Voice:0049 040 775143
;Mail: Buxtehuder Stra"se 57, 21073 Hamburg, Germany
;Program needs trift.dcl for the inputmenu
(defun c:trift ()
 (setvar "cmdecho" 0)
  (erzlay "kosys" 7 "continuous") (erzlay "hoehe" 3 "continuous")
  (erzlay "geschwindigkeit" 4 "continuous")<br>(erzlay "leist_d_v" 1 "continuous") (erzlay "leist_d_h" 2 "continuous")<br>(erzlay "leist_wind" 7 "continuous") (erzlay "leist_roll" 5 "continuous")
  (erzlay "leist_fahrer" 15 "continuous")
(setq texthoe 2.0) ;textgroesse f"ur Beschriftung
 (setq lscale 1.5) ;Skalenstrichl"ange
  (if (member m_fahrer '(nil 0)) (setq m_fahrer "70.0")) ;Fahrermasse
  (if (member m_rad '(nil 0)) (setq m_rad "15.0")) ;Fahrradmasse<br>
(if (member korrekt '(nil 0)) (setq korrekt "1.015")) ;Laufradkorrektur<br>
(if (member cwa'(nil 0)) (setq cr_v "0.00467")) ;c_v<br>
(if (member cr_v '(nil 0)) (se
  (if (= t_c \text{ nil}) (setq t_c "23.0")) ; Lufttemperatur<br>
(if (member p_l '(nil 0)) (setq p_l "1.013")) ; Luftdruck<br>
(if (member h '(nil 0)) (setq h "0.8")) ;<br>
(if (member h '(nil 0)) (setq h "0.8")) ; h
  (if (member a '(nil 0)) (setq a "0.3")) ;<br>(if (member dt '(nil 0)) (setq dt "0.2")) ;<br>(if (member max_p '(nil 0)) (setq max_p "1000.0")) ;maximale Teilleistung (fuer Skalierung)<br>(if (= v_wind nil) (setq v_wind "0.0")) ;Wi
  (if (= pant nil) (setq pant "0.0")) ;Antriebsleistung
(if (not (member drw_parwo '("0" "1"))) (setq drw_parwo "1")) ;Vorgabe Teilleistungen mitzeichnen
 (if (not (member mit_profil '("0" "1"))) (setq mit_profil "0")) ;Vorgabe Streckenprofl in Gefaelle
  (if (not (member drw_perm '("0" "1"))) (setq drw_perm "1")) ;Vorgabe grdraw
  (setq dcl_id (load_dialog "trift.dcl")) ;dcl-Maske Laden
  (if (not (new_dialog "Eingabefenster" dcl_id)) (exit))
;Wenn Vorgaben real oder integer, dann nach string
(if (= (type m_fahrer) 'REAL) (setq m_fahrer (rtos m_fahrer)))
  (if (= (type m_rad) 'REAL) (setq m_rad (rtos m_rad)))
(if (= (type korrekt) 'REAL) (setq korrekt (rtos korrekt)))
(if (= (type cwa) 'REAL) (setq cwa (rtos cwa)))
  (if (= (type cr_v) 'REAL) (setq cr_v (rtos cr_v)))<br>
(if (= (type cr_h) 'REAL) (setq cr_h (rtos cr_h)))<br>
(if (= (type a) 'REAL) (setq a (rtos a)))<br>
(if (= (type a) 'REAL) (setq a (rtos a)))
  (if ( (type h) 'REAL) (setq h (rtos h)))
  (if ( (type p_1) 'REAL) (setq p_1 (rtos p_1))<br>(if ( (type t_c c) 'REAL) (setq t_c (rtos t_c)))(if ( (type dt) 'REAL) (setq dt (rtos dt)))(if (= (type max_p) 'REAL) (setq max_p (rtos max_p)))
(if (= (type pant) 'REAL) (setq pant (rtos pant)))
 (if (= (type v_wind) 'REAL) (setq v_wind (rtos v_wind)))
```

```
;Dialogmaskeneingaben vorsetzen
(set_tile "m_fahrer" m_fahrer) (set_tile "m_rad" m_rad)
 (set_tile "korrekt" korrekt) (set_tile "cwa" cwa) (set_tile "cr_v" cr_v)<br>(set_tile "cr_h" cr_h) (set_tile "t_c" t_c) (set_tile "p_l" p_l)<br>(set_tile "l" l) (set_tile "h" h) (set_tile "a" a)
 (set_tile "dt" dt) (set_tile "drw_parwo" drw_parwo)<br>(set_tile "v_wind" v_wind) (set_tile "pant" pant)<br>(set_tile "max_p" max_p) (set_tile "mit_profil" mit_profil)
 (set_tile "drw_perm" drw_perm)
  (defun check_real (real_number variable) (if (distof real_number 2)
    (progn (rs_error) real_number)
    (progn (set_tile "error" (strcat "Ungueltiger Wert von " (strcase (substr variable 1 9)) ".")) nil)))
  (defun rs_error() (set_tile "error" ""))
 (defun do_m_rad() (check_real (setq m_rad (get_tile "m_rad")) "m_rad"))
(defun do_m_fahrer() (check_real (setq m_fahrer (get_tile "m_fahrer")) "m_fahrer"))
 (defun do_korrekt() (check_real (setq korrekt (get_tile "korrekt")) "korrekt"))<br>(defun do_cwa() (check_real (setq cwa (get_tile "cwa")) "cwa"))<br>(defun do_cr_v() (check_real (setq cr_v (get_tile "cr_v")) "cr_v"))
  (defun do_v_wind() (check_real (setq v_wind (get_tile "v_wind")) "v_wind"))
 (defun do_cr_h() (check_real (setq cr_h (get_tile "cr_h")) "cr_h")) (defun do_t_c() (check_real (setq t_c (get_tile "t_c")) "t_c"))
  (defun do_p_l() (check_real (setq p_l (get_tile "p_l")) "p_l"))
 (defun do_l() (check_real (setq l (get_tile "l")) "l"))<br>(defun do_h() (check_real (setq h (get_tile "h")) "h"))<br>(defun do_a() (check_real (setq a (get_tile "a")) "a"))
  (defun do_dt() (check_real (setq dt (get_tile "dt")) "dt"))
  (defun do_pant() (check_real (setq pant (get_tile "pant")) "pant"))
  (defun do_drw_parwo () (rs_error) (setq drw_parwo (get_tile "drw_parwo")))
  (defun do_drw_perm () (rs_error) (setq drw_perm (get_tile "drw_perm")))
 (defun do_mit_profil () (rs_error) (setq mit_profil (get_tile "mit_profil")))
(defun do_max_p () (rs_error) (setq max_p (get_tile "max_p")))
 (action_tile "m_rad" "(do_m_rad)") (action_tile "m_fahrer" "(do_m_fahrer)")<br>(action_tile "korrekt" "(do_korrekt)") (action_tile "cwa" "(do_cwa)")<br>(action_tile "cr_v" "(do_cr_v)") (action_tile "cr_h" "(do_cr_h)")
 (action_tile "t_c" "(do_t_c)") (action_tile "p_l" "(do_p_l)")<br>(action_tile "v_wind" "(do_v_wind)") (action_tile "max_p" "(do_max_p)")<br>(action_tile "l" "(do_l)") (action_tile "h" "(do_h)")
 (action_tile "a" "(do_a)") (action_tile "dt" "(do_dt)")<br>(action_tile "drw_parwo" "(do_drw_parwo)") (action_tile "pant" "(do_pant)")<br>(action_tile "acceccpt" "(done_dialog)") (action_tile "cancel" "(done_dialog 0)")<br>(action
  (setq quest (start_dialog))
 (if (= quest 0) (setq abbruch 1) (draw_curve))
(princ "\nDas war es")
 (princ)
)
;Eigentliche Zeichenroutine, Eingaben sind alle erledigt
(defun draw_curve ()
 (setq draw_x_max 150.0 draw_y_max 150.0) ;Zeichenfl"ache
  (setq m_fahrer (atof m_fahrer)) (setq m_rad (atof m_rad))
  (setq korrekt (atof korrekt)) (setq v_wind (atof v_wind))
 (setq cwa (atof cwa)) (setq cr_v (atof cr_v)) (setq cr_h (atof cr_h)) (setq t_c (atof t_c)) (setq p_l (atof p_l)) (setq l (atof l))
 (setq h (atof h)) (setq a (atof a)) (setq dt (atof dt))
(setq pant (atof pant)) (setq max_p (atof max_p))
 (setq v_kmh 20) ;v_0
(setq g 9.81 r 287.4) ;Erdanziehung, Gaskonstante Luft
  (seta v (/ v kmh 3.6) t k (+ t_c 273.15) rho (/ p_l r t_k 0.00001))
  (setq m (* (+ m_rad m_fahrer) korrekt))
  (setq time 0 s 0) ;Ausgangswerte
  (setq p (gefaelle 1)) (if (= mit_profil "0") (setq s_max 2000))
 (setq mas_x (/ draw_x_max s_max) mas_y_h (/ draw_y_max h_max)); Skalierung f"ur Weg und H"ohe
(setq v_max_g (sqrt (* 2 (+ (* 0.5 v v) (* g h_max)))) mas_y_v (/ draw_y_max v_max_g)) ;Skal. f"ur Geschwindigkeit
  (setq v_max v h1 h_max)
 (setq mas_p (/ draw_y_max max_p)) ;Masstab fAr Leistung<br>(setq pl1 (list 0 (* v mas_y_v)) pl3 (list 0 (* h1 mas_y_h)))
  (setq plv1 (list 0 0) plh1 plv1 plr1 plv1 plw1 plv1 plant1 (list 0 (* pant mas_p)))
  (while \leq s \ s \ max)(if (= mit_profil "1")
   (setq p (gefaelle s) alpha (atan (/ p 100.0))) (setq p 0 alpha 0))<br>(setq n_h (/ (* (+ m_rad m_fahrer) g (- (* a (cos alpha)) (* h (sin alpha)))) 1))<br>(setq n_v (/ (* (+ m_rad m_fahrer) g (- l (- (* a (cos alpha)) (* h (sin
   (\text{setq f_r} (+ (\cdot \text{cr_h n_h}) (\cdot \text{cr_v n_v})))(setq f_w (* cwa rho (+ v_wind v) (+ v_wind v) 0.5))
   (setq d_h (* v -1 dt (sin alpha)) h1 (+ h1 d_h))(\text{setq w_w}, \dots, \text{setq w_w})(setq w_r (* 2 f_r v (/ dt m)) w_w (* 2 f_w v (/ dt m)))
   (setq w_ant (* pant -2 (/ dt m)))<br>(setq z (- w_v w_h w_r w_w w_ant)) (if (< z 0) (setq z (- 0 z) s s_max))
   (\text{setq ds } (* \text{dt } (\text{sqrt z})))
```

```
(setq s (+ s ds))
   (setq v_v v v \left(\frac{\delta}{\delta} \frac{d\mathbf{t}}{d\mathbf{t}}\right))<br>(if (\delta \times \mathbf{v} \cdot \mathbf{v}) (setq v_max v s_v_max s))
   (setq time (+ time dt))
   (setq pl2 (list (* \text{ s mas}_x) (* \text{ v mas}_y_v)) pl4 (list (* \text{ s mas}_x) (* \text{ h1 mas}_y_h)))<br>(if (= \text{ drw}_perm "1") (progn
    (setvar "clayer" "geschwindigkeit") (command "_line" pl1 pl2 "")
    (setvar "clayer" "hoehe") (command "_line" pl3 pl4 ""))
(progn (grdraw pl1 pl2 4) (grdraw pl3 pl4 11)))
   (setq pl1 pl2 pl3 pl4)
   (if (= drw_parwo "1") (progn
    (\text{setq px } (* s mass_x))(setq plv2 (list px (* (- (sqr v) (sqr v_v)) m ( mas_p dt 2))))
    (setq plh2 (list px (* -1 m g d_h (/ mas_p dt)))<br>(setq plr2 (list px (* f_r v mas_p))))
    (setq plw2 (list px (* f_w v mas_p)))
    (setq plant2 (list px (* pant mas_p)))
    (if (= drw_perm "1") (progn
(setvar "clayer" "leist_d_v") (command "_line" plv1 plv2 "")
(setvar "clayer" "leist_d_h") (command "_line" plh1 plh2 "")
       (setvar "clayer" "leist_roll") (command "_line" plr1 plr2 "")<br>(setvar "clayer" "leist_wind") (command "_line" plw1 plw2 "")<br>(setvar "clayer" "leist_fahrer") (command "_line" plant1 plant2 ""))
     (progn (grdraw plv1 plv2 1) (grdraw plh1 plh2 2) (grdraw plr1 plr2 5) (grdraw plw1 plw2 7) (grdraw plant1 plant2 15)))
    (setq plv1 plv2 plh1 plh2 plr1 plr2 plw1 plw2 plant1 plant2)))
 )
(setq out (strcat "\nMaximalgeschwindigkeit mit " (rtos (* 3.6 v_max)) " km/h nach " (rtos s_v_max) " m."))
 (princ out)
;Koordinatenkreuz zeichnen<br>(setvar "clayer" "kosys") (command "_line" (list 0 0) (list (* s_max mas_x) 0) "")<br>(setvar "clayer" "hoehe") (command "_line" (list 0 0) (list 0 draw_y_max) "")<br>(setvar "clayer" "geschwindigkeit"
  (setvar "clayer" "kosys") (command "_line" (list (+ (* s_max mas_x) 10) 0) (list (+ (* s_max mas_x) 10) draw_y_max) "")))
 (setq pi2 (/ pi 2) pi3 (* pi2 3) np '(0 0))
;Beschriftung
 (setq out (strcat "V_max(cwa= "(cutnull (rtos cwa))")=" (cutnull (rtos (* 3.6 v_max)))))
 (command "_text" (list (* s_v_max mas_x) (* mas_y_v v_max)) texthoe "0" out)<br>(command "_text" "_j" "_tl" (list draw_x_max 0) texthoe "0" "m")<br>(setq out (strcat "cr_v: " (cutnull (rtos cr_v)) ", cr_h: " (cutnull (rtos cr_h
 (command "_text" "_j" "_tr" (list (- draw_x_max 1) draw_y_max) texthoe "0" out)<br>(setq out (strcat "h: " (cutnull (rtos h)) ", l: " (cutnull (rtos l)) ", a: " (cutnull (rtos a))))
 (command "_text" "" out)
 (setq out (strcat "Luftdruck: " (cutnull (rtos p_l)) ", Temperatur: " (cutnull (rtos t_c)) "%%dC"))
 (command "_text" "" out)
 (setq out (strcat "Gesamtmasse: " (cutnull (rtos m)) "kg, Laufradkorrektur: " (cutnull (rtos korrekt))))
(command "_text" "" out )
;Skalenteilung zeichen
 (setq dscale_x 50) ;Skalenunterteilung x
 (setq dscale_y_v 5 dscale_y_h 5 dscale_y_p (/ max_p 10.0)) ;Skalenunterteilung y
 (setq dscale_y_p (/ (fix (* dscale_y_p 100)) 100.0))
;x-Achse
 (setq zw dscale_x)
 (setvar "clayer" "kosys")
 (while (< zw s_max)
   (setq pzw1 (list (* mas_x zw) 0) pzw2 (polar pzw1 pi3 lscale))<br>(command "_line" pzw1 pzw2 "" "_text" "_j" "_mr" pzw2 texthoe "90" (cutnull (rtos zw)))<br>(setq zw (+ zw dscale_x)))
;y-Achse: H"ohe
 (setq zw dscale_y_h) (setvar "clayer" "hoehe")
 (while (< zw h_max)
   (setq pzw1 (list 0 (* mas_y_h zw)) pzw2 (polar pzw1 pi lscale))
(command "_line" pzw1 pzw2 "" "_text" "_j" "_mr" (polar pzw2 pi (* lscale 0.5)) texthoe 0 (cutnull (rtos zw)))
 (setq zw (+ \text{zw} \text{ dscale}_y_h)))<br>(command "_text" "_j" "_mr" (list -1 draw_y_max) texthoe "0" "m")
;y-Achse: Geschwindigkeit
 (setq zw dscale_y_v) (setvar "clayer" "geschwindigkeit")
 (while (< zw v_max_g)
(setq pzw1 (list draw_x_max (* mas_y_v zw)) pzw2 (polar pzw1 0 lscale))
   (command "_line" pzw1 pzw2 "")
(command "_text" "_j" "_ml" (polar pzw2 0 (* lscale 1.5)) texthoe 0 (cutnull (rtos (* 3.6 zw))))
 (setq zw (+ zw dscale_y_v)))
(command "_text" "_j" "_ml" (list (+ 3 draw_x_max) draw_y_max) texthoe "0" "km/h")
;y-Achse: Leistungen
(if (= drw_parwo "1") (progn
   (setq zw dscale_y_p) (setvar "clayer" "kosys")
   (while (< zw max_p)
    (setq pzw1 (list (+ 10 draw_x_max) (* mas_p zw)) pzw2 (polar pzw1 0 lscale))<br>(command "_line" pzw1 pzw2 "")<br>(command "_text" "_j" "_ml" (polar pzw2 0 (* lscale 1.5)) texthoe 0 (cutnull (rtos zw)))
   (setq zw (+ zw dscale_y_p)))<br>(command "_text" "_j" "_ml" ply2 "" "" "W")<br>(setvar "clayer" "_i" "_ml" (list (+ 13 draw_x_max) draw_y_max) "" "" "W")<br>(setvar "clayer" "leist_d_b") (command "_text" "_j" "_ml" ply2 "" "" "Leis
```
)

```
;gesamten Bereich l"oschen
(defun c:loal (/ p1 p2) (command "_erase" "_cr" (getvar "extmax") (getvar "extmin") ""))
;Layer erzeugen nach CAD User Deutschland 4/5 92 umgeschrieben von Olaf Schultz
(defun erzlay (name farbe ltp / ls te)
(if (and (= ltp "continuous") (tblsearch "LTYPE" "AUSGEZOGEN")) (setq ltp "ausgezogen"))
  (loadltp ltp)
  (setq ls (tblsearch "LAYER" name))
(if (= ls nil) (command "layer" "_new" name ""))
 (if (or ( / = (assoc 62 te) farbe) ( / = (assoc 6 te) ltp)) (command "_layer" "_co" farbe name "_lt" ltp name ""))
\lambda;Linientp laden
(defun loadltp (ltyp)
  (if (not (or (= ltyp "ausgezogen") (= ltyp "continuous")))
(if (not (tblsearch "LTYPE" ltyp)) (command "_linetp" "l" ltyp "isc/isc" ""))
 )
)
;endende Nullen in Text kappen (bei Nachkommastellen)
(defun cutnull (text)
 (setq n (strlen text))
 (while (= (substr text n 1) "0") (setq n (1-n)))
 (setq text (substr text 1 n))
)
(defun sqr (x) (* x x)) ;Quadratfunktion
;gibt das aktuelle Gef"alle aus. Prozent von s
(defun gefaelle (s) (gefaelle_trift s))
(defun gefaelle_trift (s / p)
(setq s_max 602 h_max 40) ;maximale Streckenl"ange und H"ohenunterschied
  (if (< s 50) (setq p 6)
(if (< s 120) (setq p 2.86)
    (if (< s 170) (setq p 6)
      (if (< s 270) (setq p 10)
(if (< s 320) (setq p 14)
        (if (< s 370) (setq p 9)
(if (< s 420) (setq p 5)
(if (< s 470) (setq p 6)
(if (< s 520) (setq p 0.2)
              (if (< s 570) (setq p 1.8)
(if (< s s_max) (setq p 0.31) (setq p 1.36))))))))))))
 (setq p p)
)
(defun gefaelle_b4 (s / p)
(setq s_max 5456.78 h_max 300) ;maximale Streckenl"ange und H"ohenunterschied
 (if (< s 313.6) (setq p 6.38)
   (if (< s 566.74) (setq p 7.90)
(if (< s 757.13) (setq p 10.50)
     (if (< s 1161.81) (setq p 9.88)
       (if (< s 1285.46) (setq p 16.17)
(if (< s 1719.16) (setq p 4.61)
         (if (< s 1844.53) (setq p 7.98)
           (if (< s 2699.97) (setq p 1.17)
(if (< s 2951.48) (setq p 3.64)
             (if (< s 3792.70) (setq p 1.73)
               (if (< s 4117.19) (setq p 4.15)
(if (< s s_max) (setq p 3.08) (setq p 7.47)))))))))))))
 (setq p p)
\overline{ }
```
Sollen andere Gefällestrecken verwendet werden, so definiert man idealerweise ein neues Unterprogramm analog gefaelle\_trift und verweist im Unterprogramm gefalle nur darauf und lädt das Programmpaket trift neu.

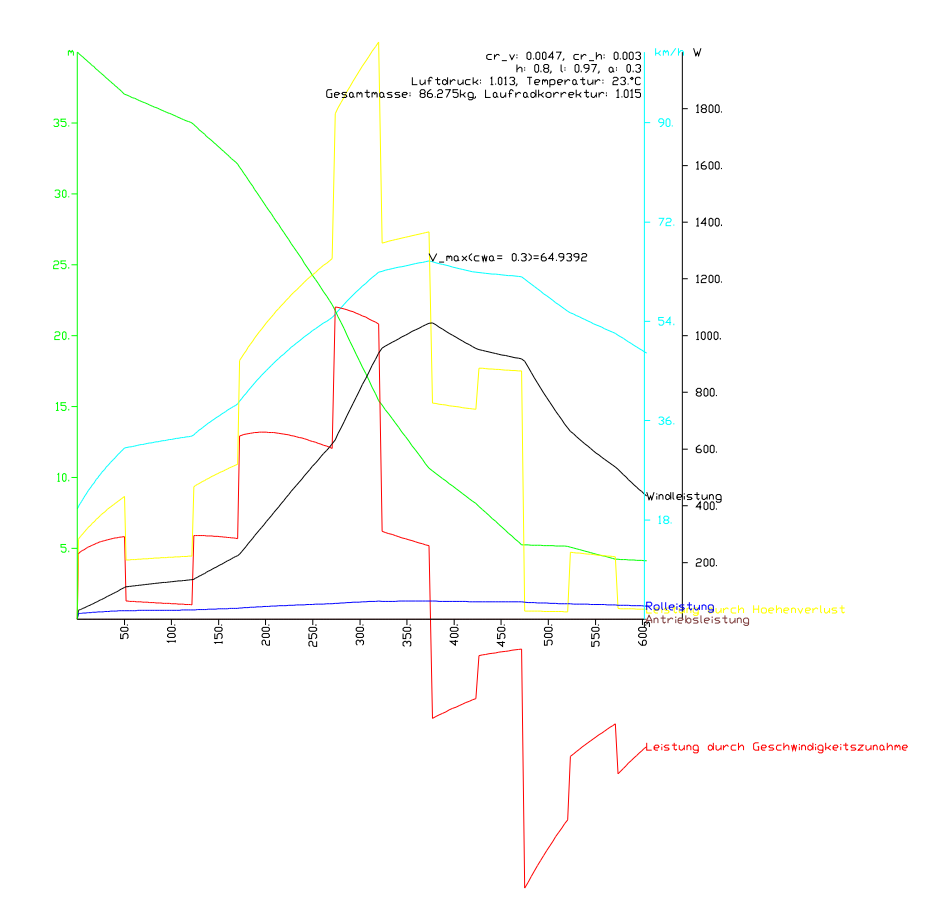

Abbildung 3: Ausgabe des Lisp-Programmes am Beispiel der Kuhtrift

## <span id="page-30-0"></span>**A.2 DCL-Maske**

Zum Programm gehört zur komfortablen Eingabe eine Maske. Diese muß im AutoCAD-Pfad liegen, sonst ist im Programm der Pfad beim Laden der Maske entsprechend abzuändern. Aber Achtung, bei Pfadangaben unter AutoLISP wie in Unix / statt \ verwenden!

Die DCL-Maske für das Programm hat folgendes Listing.

```
Eingabefenster
: dialog {
label= "Ausrollversuche";
 : text { label = "Geben Sie bitte die Randbedingungen ein";}
 : row {
 : column {
   : boxed_column { label= "Masse";
: edit_box{ label= "Fahrer [kg]";
      edit_width=5;
       mnemonic= "r";
key="m_fahrer";}
   : edit_box{ label= "Fahrrad [kg]";
       edit_width=5;
mnemonic= "F";
      key="m_rad";}
    : edit_box{ label= "Laufradkorrektur";
edit_width=5;
      mnemonic= "f";
```

```
key="korrekt";}}
  : boxed_column { label= "Luft";
: edit_box{ label= "Windgeschwindigkeit [m/s]";
    edit_width=4;
    mnemonic= "W";
    key="v_wind"; }
  : edit_box{ label= "Temperatur [øC]";
    edit_width=4;
    mnemonic= "T";
    key="t_c"; }
  : edit_box{ label= "Luftdruck [bar]";
    edit_width=5;
    mnemonic= "L";
   key="p_l";}
: edit_box{ label= "cw*A [mý]";
     edit_width=5;
mnemonic= "A";
     key="cwa";}}
   : boxed_column { label= "Rollwiderstandsbeiwerte";
: edit_box{ label= "vorne:";
     edit_width=6;
      mnemonic= "v";
      key="cr_v", \}: edit_box{ label= "hinten:";
     edit_width=6;
      mnemonic= "i";
      key="cr_h"; } } }
: column {
 : boxed_column { label= "Geometrie";
  : edit_box{ label= "Radstand (l) [m]";
    edit_width=5;
    mnemonic= "l";
    key="l";}
  : edit_box{ label= "SchwerpunkhThe (h) [m]";
     edit_width=5;
mnemonic= "h";
    key="h";}
  : edit_box{ label= "Schwerpunktr Acklage (a) [m]";
    edit_width=5;
    mnemonic= "a";
    \texttt{key} \texttt{= "a";} }   <br>}   <br>}
  : edit_box{ label= "Schrittweite (delta t)";
edit_width=4;
   mnemonic= "c";
   key="dt";: edit_box{ label= "Antriebsleistung (Pant)";
   edit_width=4;
   mnemonic= "n";
   key="pant";}
 : toggle { label= "line (x) / grdraw ( )";
   mnemonic= "w";
  key="drw_perm";}
: toggle { label= "0 Prozent ( ) / Hoehenprofil (x)";
   mnemonic= "P";
   key="mit_profil";}
 :boxed_column {
 : toggle { label= "Teilleistungen mitzeichnen";
   mnemonic= "m";
  key="drw_parwo";}
: edit_box{ label= "maximale Teilleistung (W)";
   edit_width=4;
   mnemonic= "x";
   key="max_p";}}}}
ok_cancel_help_errtile;
}
```
# <span id="page-31-0"></span>**A.3 Parametervariation**

Eine Parametervariation (Tabelle [13](#page-32-0) stellt dessen Auswirkung auf die Höchstgeschwindigkeit da. Der Luftdruck ist auf 1013 hPa festgelegt

| $m_{ges}$ | $c_w A$     | 19            | $v_{Wind}$       | $v_{max}$ |  |
|-----------|-------------|---------------|------------------|-----------|--|
| [kg]      | $\rm [m^2]$ | $^{\circ}$ C] | [m/s]            | [km/h]    |  |
| 93        | 0,301       | 20            | 0                | 66,14     |  |
| 93        | 0,301       | 20            |                  | 68,12     |  |
| 93        | 0,301       | 20            | $-1$             | 64,17     |  |
| 93        | 0,265       | 20            | $^{-1}$          | 66,14     |  |
| 93        | 0,301       | 30            | $\theta$         | 66,66     |  |
| 83        | 0,301       | 30            | $\left( \right)$ | 65,15     |  |
| 83        | 0,301       | 30            |                  | 67,1      |  |
| 83        | 0,301       | 30            | -1               | 62,71     |  |
|           |             |               |                  |           |  |

<span id="page-32-0"></span>Tabelle 13: Parametervariation und der Einfluß auf die *vmax*

Vergleicht man Zeile 1 und Zeile 4 in der Tabelle [13,](#page-32-0) so äußern sich 1 m/s Gegenwind in einer *c<sup>w</sup> A*-Wertverfälschung von 12 %. Der Windeinfluß ist also mithin nicht zu vernachlässigen!

# B LEISTUNGSABSCHÄTZUNG FÜR LAUFRÄDER 34

# <span id="page-33-0"></span>**B Leistungsabschätzung für Laufräder**

Durch die Luftströmung am Fahrradlaufrad wird eine Verlustleistung *P* erzeugt. Hier werden ein paar Vereinfachungen getroffen:

- das Laufrad sei ein Scheibenrad
- das Laufrad drehe sich ohne Relativbewgung zum Boden
- Strömungsbeeinflussung durch Rahmen und Fahrer sei nicht gegeben

Dies führt dazu, daß die Leistung in der Praxis höher als hier berechnet sein sollte.

Als Eingangsdaten stehen folgende Randbedingungen zur Verfügung:

- Laufradumfang für 622er  $U_{622} = 2.07$  m, für 406er  $U_{406} = 1.47$  m.
- Fahrradgeschwindigkeit  $v = 30$  km/h
- Luftdruck  $p_L = 1,028$  bar
- Lufttemperatur  $\vartheta_L = 23 \text{ }^\circ\text{C}$

Die Leistung *P* ist

$$
P = M\omega \tag{25}
$$

Nach [\[1\]](#page-38-7) B53 ist:

$$
M = c_M \frac{\rho_L \omega^2}{2} \left(\frac{d}{2}\right)^2 \tag{26}
$$

wobei

$$
\omega = 2\pi \frac{v}{U} \tag{27}
$$

$$
d = \frac{U}{\pi} \tag{28}
$$

$$
\rho_L = \frac{p_L}{RT_L} \tag{29}
$$

$$
T_L = \vartheta_L + 273.15 \tag{30}
$$

mit dem Laufradduchmesser *d* und der allgem. Gaskonstante  $R = 287 \text{ J/(kg K)}$ .

# <span id="page-34-2"></span>B LEISTUNGSABSCHÄTZUNG FÜR LAUFRÄDER 35

Die Reynoldszahl<sup>[20](#page-34-0)</sup> ist allgemein:

$$
\text{Re} = \frac{vl}{v} \tag{31}
$$

mit der Strömungsgeschwindigkeit *v*, der umströmten Länge *l* und der Viskosität des Strömungsmediums *ν*. Für rotierende Scheiben ist Re

$$
\text{Re} = \frac{\omega d^2}{2\nu} \tag{32}
$$

mit der kinematischen Zähigkeit des Mediums *ν*, für Luft bei 23 ◦C ist *ν* ≈ 15,9 · 10−6 m2/s. Daraus folgt die Laufradleistung

$$
P = c_M \frac{p_L}{2RT_L} \left(\frac{2\pi v}{U}\right)^3 \left(\frac{U}{2\pi}\right)^2
$$
  
=  $c_M \frac{p_L \pi v^3}{RT_L U}$  (33)

Folglich haben größere Laufräder ein kleinere aerodynamische Verlustleistung, wenn *c<sup>M</sup>* nicht mit der Laufradgröße zu stark ansteigt.

Der Widerstandsbeiwert ist vom Einbau und der Reynoldszahl abhängig. Ist Re  $>3\cdot 10^5$ , so ist die Strömung turbulent und es ist *cM<sup>t</sup>* zu verwenden. Bei Re < 3 · 10<sup>5</sup> sonst ist die Stömung laminar und es ist *cM<sup>l</sup>* zu verwenden.

$$
c_{M_l} = \frac{5.2}{\sqrt{\text{Re}}} \tag{34}
$$

$$
c_{M_t} = \frac{0.168}{\sqrt[5]{\text{Re}}} \tag{35}
$$

Läuft die Scheibe in einem Gehäuse mit dem Abstand *s* zwischen Scheibe und Gehäusewandung, so gelten für *c<sup>M</sup>* die Gleichungen [\(36\)](#page-34-1)–[\(38\)](#page-34-1).

<span id="page-34-1"></span>
$$
c_{M_{G,Re<3\cdot 10^5}} = \frac{2\pi d}{sRe}
$$
 (36)

$$
c_{M_{G,3 \cdot 10^3 \lt R e \lt 6 \cdot 10^5}} = \frac{37}{8}
$$
 (37)

$$
c_{M_{G,6 \cdot 10^5 \lt R e}} = \frac{0.0714}{\sqrt[5]{\text{Re}}}
$$
\n(38)

<span id="page-34-0"></span><sup>&</sup>lt;sup>20</sup>Die Reynoldzahl Re kennzeichnet das Verhältnis der Trägheitskräfte zu den Zähgikeitskräften in Strömungen. Bei gleichen Randbedingungen sind zwei Strömungen dann ähnlich, wenn sie gleiche Reynoldszahlen aufweisen.

<span id="page-35-0"></span>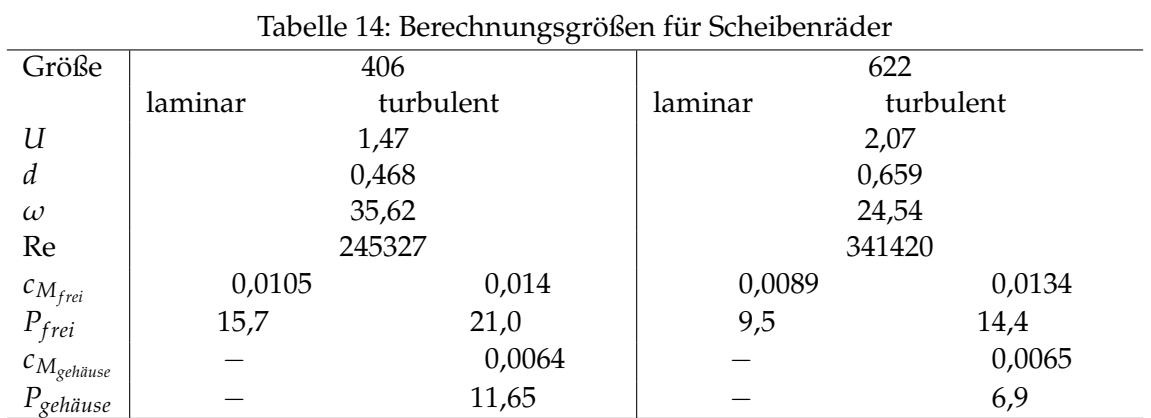

Die sich in der Berechnungen ergebenden Werte sind in Tabelle [14](#page-35-0) aufgeführt.

Da davon auszugehen ist, daß Fahrradlaufräder turbulent umströmt sind (siehe alleine die Größe der Reynoldszahl), könnte durch eine Einkastung der Laufräder die Leistung ungefähr um ca. 50 % gesenkt werden. Dies ist die Leistung der rotierenden Scheibe, davon unbeeinflußt sind Strömungsverluste durch Verwirbelung restlichen, nachfolgenden Fahrradteilen. Eine "Milchmädchenrechnung" ergäbe dann, 150 W Antriebsleistung vorausgesetzt, bei 15 W mehr zur Verfügung stehender Leistung (an den Laufrädern eingespart) eine potentielle Ge-schwindigkeitssteigerung von ca. 2-3 %.<sup>[21](#page-35-1)</sup>

<span id="page-35-1"></span><sup>&</sup>lt;sup>21</sup>Drei Prozent sind nicht möglich, da bei Geschwindigkeitssteigerung ja auch der restliche Widerstand ansteigt!

# C REIFENUMFÄNGE 37

# <span id="page-36-0"></span>**C Reifenumfänge**

Der Reifenumfang wird durch das Abrollen des Rades bei Betriebslast ermittelt.

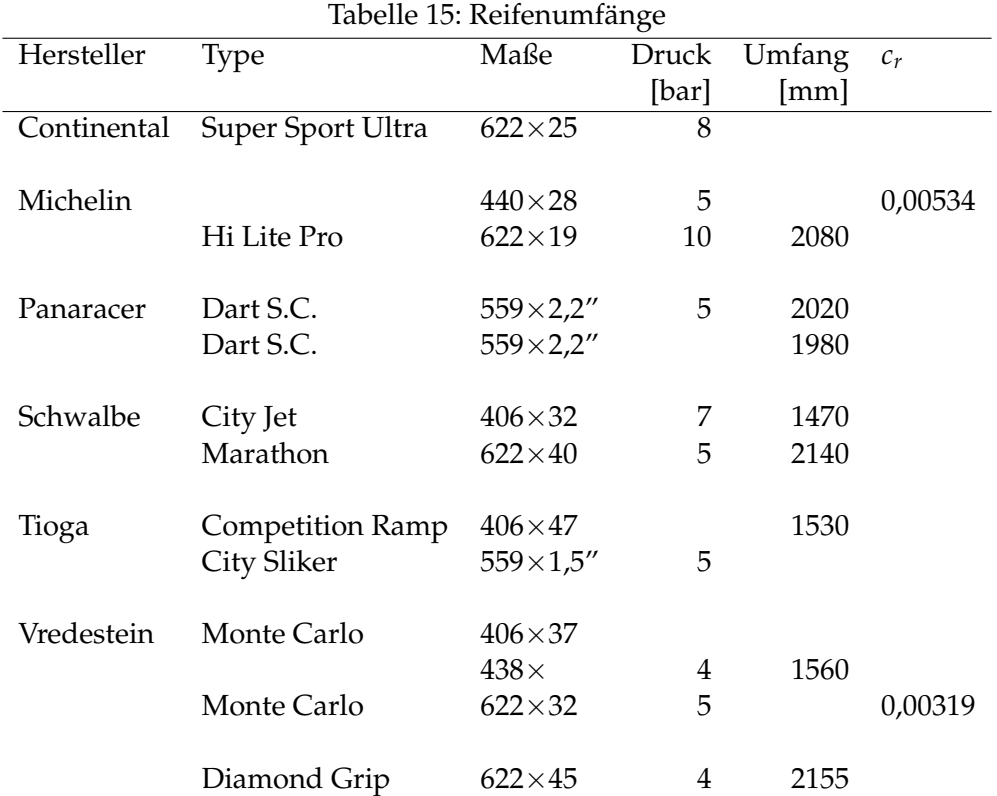

# <span id="page-36-1"></span>**D Windstärken**

Da sie auch bei mir nicht immer griffbereit ist, in Tabelle [16](#page-37-0) die Beaufort-Skala.

# D WINDSTÄRKEN 38

| ene 10. Deagnol Crana |                 |               |             |                    |                 |  |
|-----------------------|-----------------|---------------|-------------|--------------------|-----------------|--|
| Beaufort              | Geschwindigkeit |               |             | Bezeichnung        |                 |  |
|                       | Knoten          | [m/s]         | [km/h]      | deutsch            | englisch        |  |
| $\overline{0}$        | <1              | $0 - 0.2$     | $<$ 1       | still              | clam            |  |
| $\mathbf{1}$          | $1 - 3$         | $0,3-1,5$     | $1 - 5$     | sehr leicht        | light air       |  |
| $\overline{2}$        | $4 - 6$         | $1,6-3,3$     | $6 - 11$    | leicht             | light breeze    |  |
| 3                     | $7 - 10$        | $3,4-5,4$     | $12 - 19$   | schwach            | gentle breeze   |  |
| $\overline{4}$        | $11 - 16$       | $5,5 - 7,9$   | $20 - 28$   | mäßig              | moderate breeze |  |
| 5                     | $17 - 21$       | $8,0-10,7$    | $29 - 38$   | frisch             | fresh breeze    |  |
| 6                     | $22 - 27$       | $10,8-13,8$   | $39 - 49$   | stark              | strong breeze   |  |
| 7                     | $28 - 33$       | $13,9-17,1$   | $50 - 61$   | steif              | near gale       |  |
| 8                     | $34 - 40$       | $17,2 - 20,7$ | $62 - 74$   | stürmisch          | gale            |  |
| 9                     | $41 - 47$       | $20,8 - 24,4$ | $75 - 88$   | Sturm              | strong gale     |  |
| 10                    | $48 - 55$       | $24,5 - 28,4$ | $89 - 102$  | schwerer Sturm     | storm           |  |
| 11                    | $56 - 63$       | $28,5 - 32,6$ | $103 - 117$ | orkanartiger Sturm | violent storm   |  |
| 12                    | $64 - 71$       | $32,7 - 37$   | $118 - 133$ | Orkan              | hurricane       |  |
| 13                    | $72 - 83$       | $38 - 41$     | $134 - 150$ | Wirbelstürme       |                 |  |
| 14                    | $84 - 92$       | $42 - 46$     | $151 - 166$ |                    |                 |  |
| 15                    | $93 - 102$      | $47 - 51$     | $167 - 184$ |                    |                 |  |
| 16                    | >102            | >51           | >184        |                    |                 |  |

<span id="page-37-0"></span>Tabelle 16: Beaufort-Skala

#### LITERATUR 39

# **Literatur**

- <span id="page-38-7"></span><span id="page-38-0"></span>[1] Beitz, W.: Dubbel, Taschenbuch für den Maschinenbau, Springer Verlag, 16. Auflage
- <span id="page-38-2"></span>[2] Frank, Peer: Die Auslegung von Flugzeugen mit geringste Antriebsleistungsbedarf, Universität Stuttgart, Dissertation, eingereicht 17.09.1990, TU-HH: 2117-0155
- <span id="page-38-3"></span>[3] Kühnen, R.: Drucksache, TOUR Das Radmagazin, München, August 1994, S. 54 ff.
- [4] Mertens, G.; Kühnen, R. : Kanalarbeit, TOUR Das Radmagazin, München, September 1994, S. 34 ff.
- <span id="page-38-1"></span>[5] Mörike, Betz, Mergenthaler: Biologie des Menschen, Verlag: Quelle und Meyer, 13. Auflage
- [6] Pastre, M.: Die Ausrollmessung zur Bestimmung der erforderlichen Antriebsleistung von Fahrzeugen, ProVelo, **40**, S. 45 ff.
- <span id="page-38-6"></span>[7] Schmitke, H.: Einführung in die Ergonomie, 3. Auflage
- [8] Schüpferling, R.: Rollwiderstände bei Schläuchen & andere Einflüsse, Korrespondenz, Berlin, Sommer 1995
- [9] Schüpferling, R.: Fahrwiderstände von Fahrrädern (in der Radrennbahn Berlin Weissensee 1996), Berlin, Sommer 1997
- <span id="page-38-5"></span>[10] Senkel, T.: Plädoyer für einen guten Reifen, ProVelo, **32**, Celle, S. 15 ff.
- <span id="page-38-4"></span>[11] Senkel, T.: Federungseigenschaften von Fahrradreifen, ProVelo, **38**, Celle, S. 6 ff.
- [12] Senkel, T.: Echtzeitmessung der Energiebilanz bei Muskelfahrzeugen, Diplomarbeit, Oldenburg, 28.1.1995

# Index

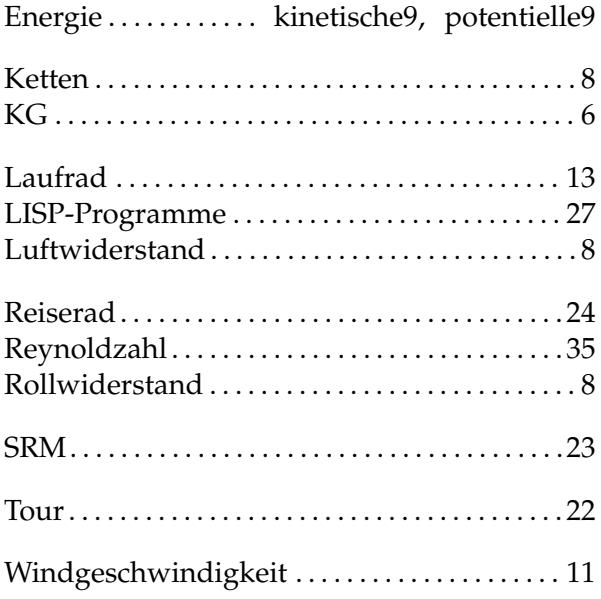